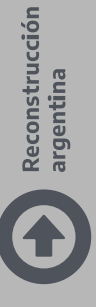

# $\alpha$ Renov**ar** esolució n

# **Guía de acompañamiento para grupos pre cooperativos**

Dirección Nacional de Cumplimiento y Fiscalización de Cooperativas y Mutuales

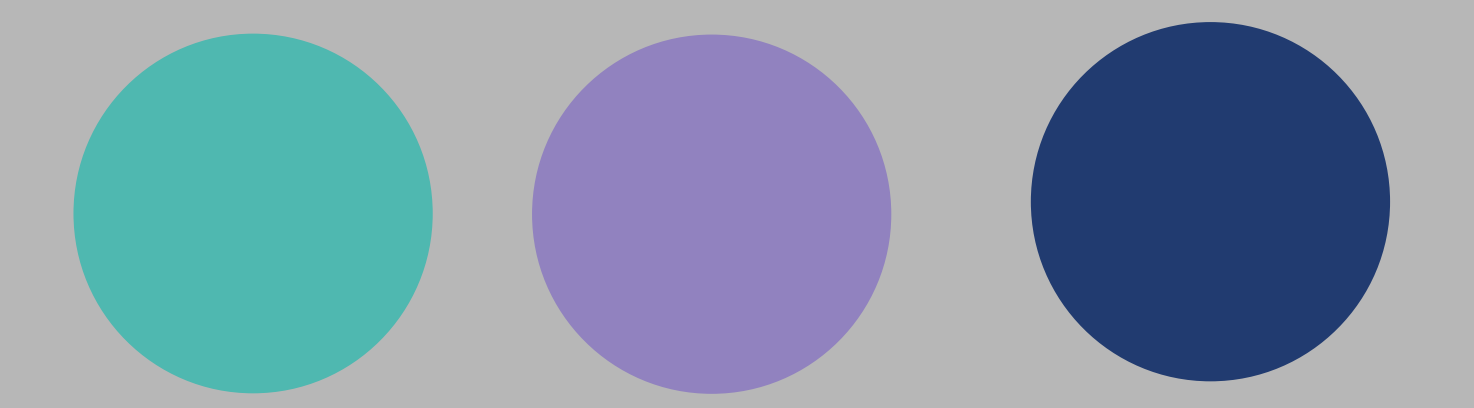

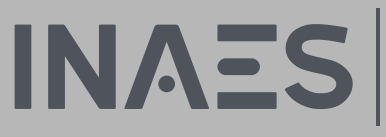

INSTITUTO NACIONAL<br>DE ASOCIATIVISMO<br>Y ECONOMÍA SOCIAL

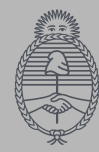

Ministerio de **Desarrollo Productivo Argentina** 

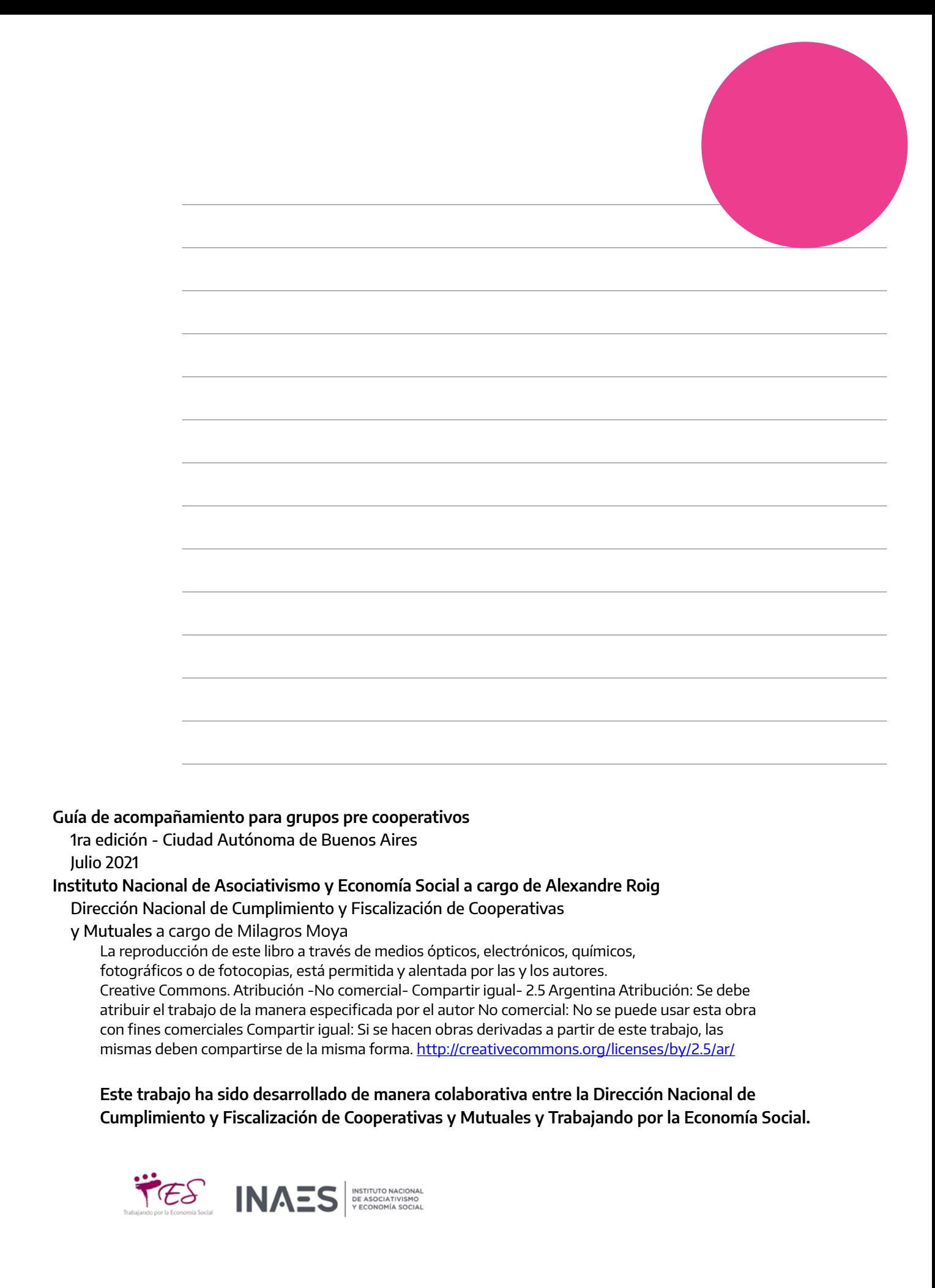

## **Introducción**

El INAES ha comenzado un proceso de revisión de sus prácticas frente a la sociedad en su conjunto y al interior del organismo. En este marco, ha modificado procesos internos para lograr que la matrícula se convierta en un derecho. A su vez, ha avanzado en un proceso de reflexión colectiva respecto a la normativa relacionada con el sector cooperativo y mutual para modernizarla en función a los avances tecnológicos de los últimos años y de los cambios económicos y sociales en el mundo del trabajo.

Producto de este proceso, se ha trabajado en una normativa que dé respuesta a una demanda histórica del sector cooperativo y mutual y del Estado en particular, conocida como igualdad entre iguales. De esta manera aquellas entidades que por distintas características sean consideradas micro para el INAES tendrán una carga administrativa frente al Instituto acorde a su estructura, de manera tal de permitir un efectivo y simple cumplimiento de sus obligaciones administrativas. Por su parte, aquellas que cuenten con mayor estructura, informen con más detalle sus operaciones.

A su vez, el Instituto está avanzando en un nuevo modelo de fiscalización, más ágil, inteligente y efectiva en función a los riesgos en juego en cada situación, que comprenda las particularidades de entidades fundadas en el esfuerzo propio y la ayuda mutua, así como su tamaño, bajo la premisa de que una buena fiscalización es promocional.

El documento que se presenta a continuación, es producto de este cambio de paradigma que está operando el organismo, pretendiendo acompañar los procesos de constitución de grupos pre cooperativos, como parte de una política nacional que entiende a un estado y a un sector que trabaja para Renovar y Renovarse.

#### **Milagros Moya**

Directora Nacional de Cumplimiento y Fiscalización de Cooperativas y Mutuales

# **Guía de contenidos**

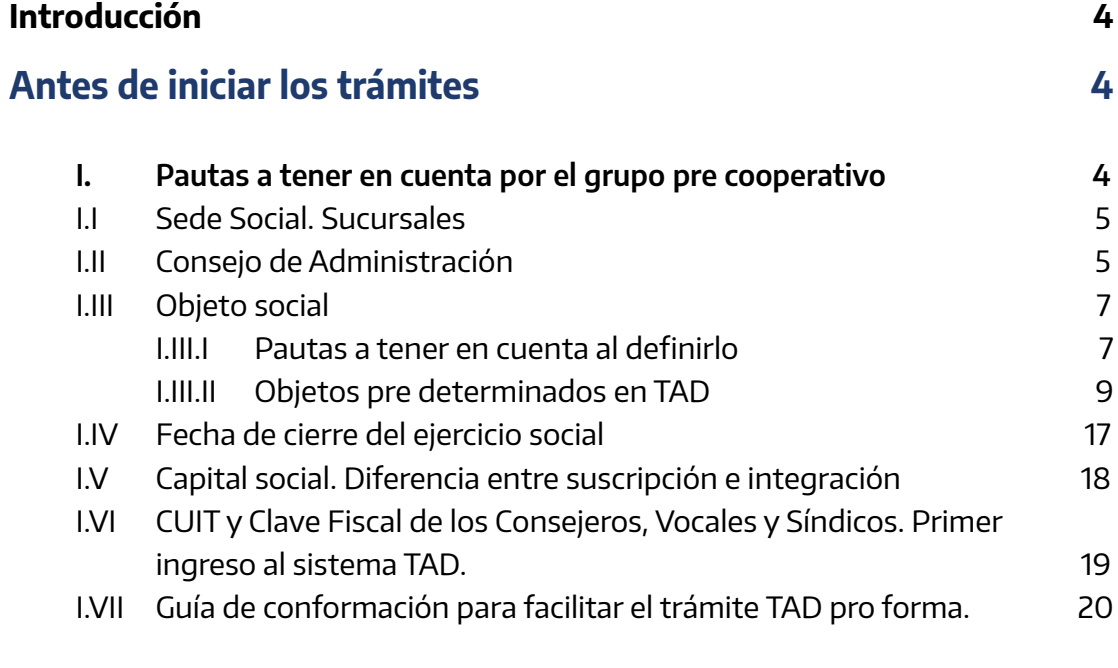

## **Trámites para conformar 26**

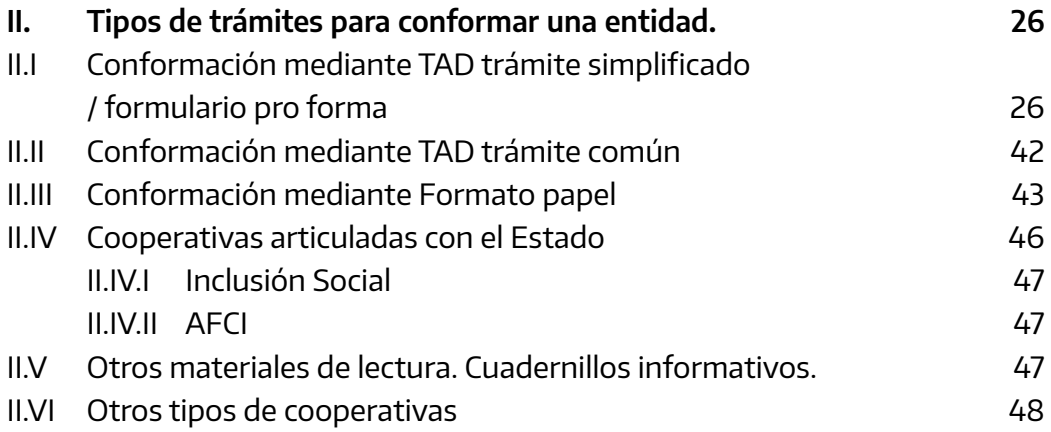

## **Una vez que se obtiene la matrícula, código de acceso y CUIT 49**

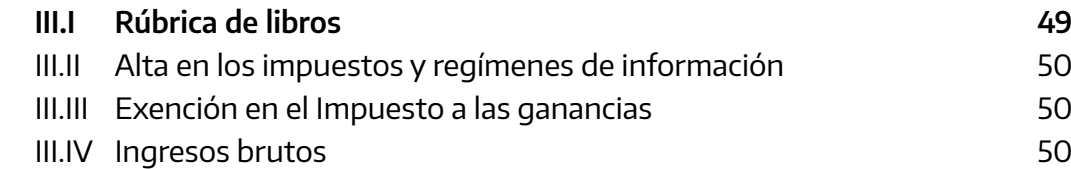

# **Antes de iniciar los trámites**

## **I. Pautas a tener en cuenta por el grupo pre cooperativo**

Antes de comenzar un trámite de inscripción de una cooperativa ante el INAES o el Órgano Local Competente (OLC), se sugiere considerar varios aspectos que se tratarán en el presente capítulo, a los efectos de considerar las implicancias de llevar adelante un proyecto bajo esta figura.

Se sugiere el desarrollo de reuniones previas con el grupo para discutir aspectos administrativos que hacen al trámite así como organizacionales una vez que comiencen con el proceso de conformación.

También se sugiere consultar con un/a contador/a para que presupuesten los costos de mantenimiento mensual de estas entidades, toda vez que la ley de cooperativas (ley 20.337) en su artículo 81 exige que las cooperativas cuenten desde su constitución con un servicio de auditoría externa a cargo de un contador/a público nacional inscripto en la matrícula respectiva a la jurisdicción de la sede social.

## **I.I Sede Social. Sucursales**

La matrícula que otorga el INAES es nacional, por lo que la entidad puede operar en todo el país por más que su asiento principal, su sede social, sea en una jurisdicción determinada. Es importante mencionar que salvo el caso de la Ciudad Autónoma de Buenos Aires, el resto de las jurisdicciones cuentan con un Órgano Local Competente (OLC) frente a quienes se pueden realizar consultas e iniciar los trámites si se elige realizarlo en formato papel (y no es una de las Cooperativas articuladas con el Estado). Para conocer las ubicaciones de los OLC de cada provincia, ingrese al sitio web del INAES.

La sede social puede ser un domicilio de algún asociado, un inmueble alquilado cedido o prestado a la entidad. Es importante recalcar que aquí es donde se deben desarrollar las actividades principales de la cooperativa y donde tanto el INAES como el OLC notificarán en formato papel a la entidad ciertas diligencias.

Existen normas específicas para la apertura de filiales, seccionales o cualquier otro tipo de delegaciones en otra provincia que no sea donde se encuentra su sede social. Se sugiere consultar en el sitio web del INAES en buscador de resoluciones, la normativa específica para ello.

## **I.II Consejo de Administración**

El Órgano Directivo de la Cooperativa se denomina Consejo de Administración.

Si la cooperativa es de 3 asociados/as, sólo uno de los asociados/as ocupará ese rol.

 $\bullet$  $\bullet$  $\bullet$  $\bullet$  $\bullet$  $\bullet$ è

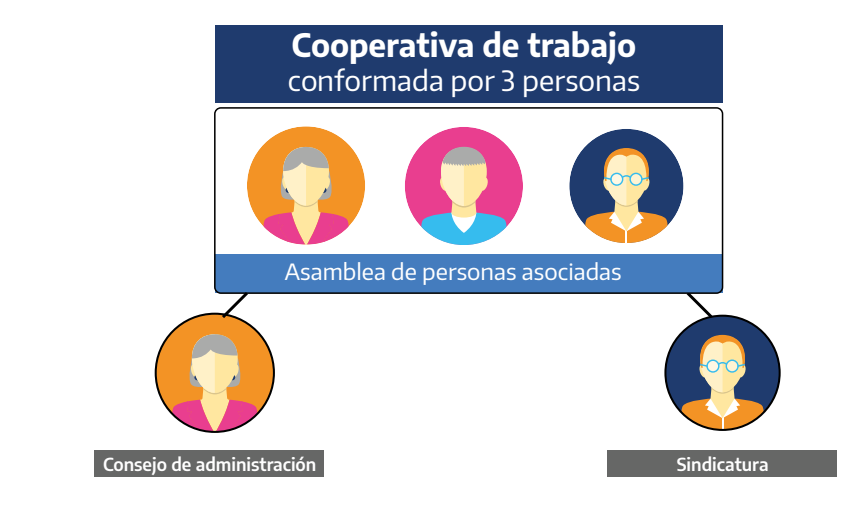

Si la cooperativa es de 6 o más asociados/as, el Consejo estará compuesto por 3 personas (consejeros/as titulares), una será el presidente/a, otro el/la secretario/a y otro/a el/la tesorero/a. Si el grupo lo desea también podrá elegir un/a vocal, que permitirá reemplazar a alguno/a de las personas integrantes del consejo de administración en caso de vacancia permanente o transitoria

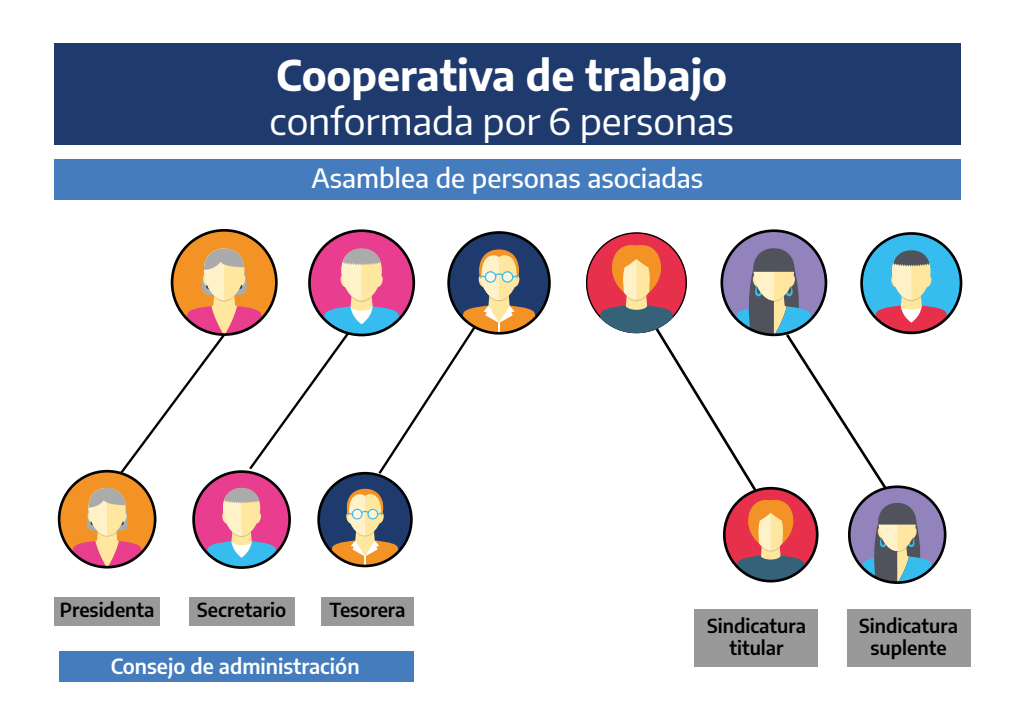

Si la cooperativa es de 10 o más personas asociadas, entonces el Consejo estará compuesto por 5 integrantes, 3 consejeros/as titulares que serán presidente/a, secretario/a y tesorero/a más 2 vocales suplentes que actuarán en reemplazo de alguna vacancia permanente o transitoria de los/as consejeros/ as titulares.

 $\bullet$  $\bullet$  $\bullet$ 

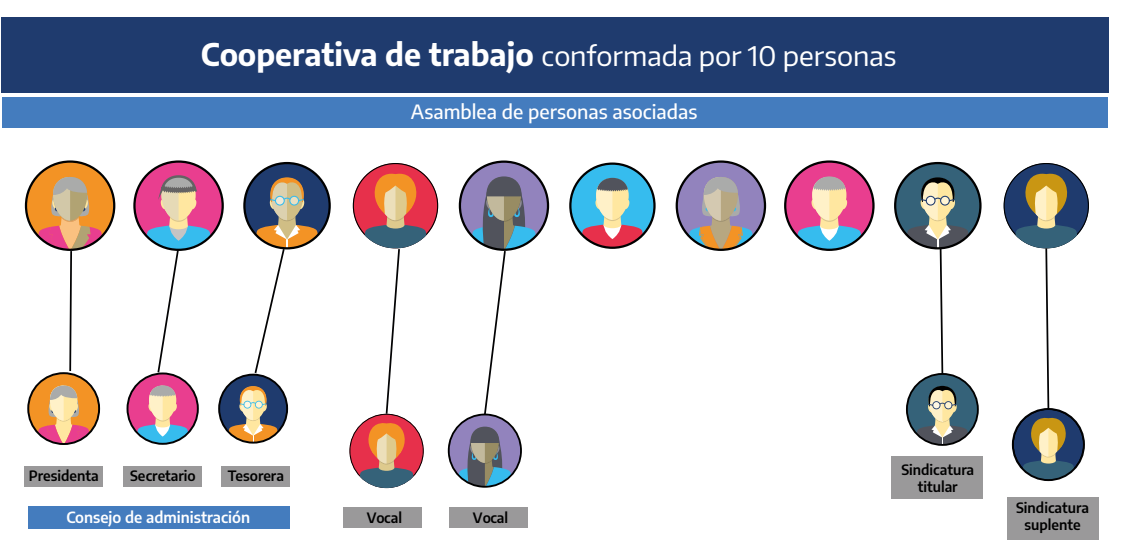

Se sugiere que los/as consejeros/as titulares en los primeros años de la cooperativa cuenten con disponibilidad horaria para realizar trámites los días de semana.

**Actividad sugerida:** colocar en un cuadro el nombre de los/las asociados/as y la disponibilidad horaria para la semana que viene de cada uno/a de ellos/ellas, además marcar de las siguientes tareas en cuales se sienten mas cómodos/as 1) representar a la cooperativa hacia afuera (posible tarea de un presidente); 2) escribir actas resumiendo lo que sucedió en una reunión (posible tarea de un secretario); 3) manejar los números de la cooperativa (posible tarea de un/a tesorero/a); 4) controlar que todo lo que se haga dentro de la cooperativa sea acorde al estatuto y la normativa (posible tarea de un/a síndico/a).

## **I.III Objeto social**

El objeto social es el conjunto de actividades que la entidad realizará una vez que obtenga la matrícula y en los años subsiguientes. No es necesario que la entidad realice la totalidad de las actividades del objeto social.

#### **I.III.I Pautas a tener en cuenta al definirlo**

Un ejercicio que puede realizar el grupo precooperativo es listar de manera colectiva las distintas actividades que pretende realizar y luego redactarlo utilizando alguno de los modelos que se visualizan en el punto siguiente.

## **I.III.II Objetos pre determinados en TAD**

Si el grupo precooperativo decide utilizar el trámite con formulario pro forma de la plataforma TAD, podrán visualizar un listado de objetos sociales pre aprobados mediante la Resolución INAES Renovar 1000/2021.

Se sugiere analizar el listado y su contenido cuidadosamente para elegir el objeto que más se aproxime a las tareas que pretenden realizar.

 $\bullet$  $\bullet$  $\bullet$  $\bullet$ 

 $\bullet$ 

No obstante lo mencionado, si en el devenir de la entidad el colectivo decide ampliarlo puede realizarlo mediante una reforma de estatuto, el cual tiene un procedimiento particular.

**Actividad sugerida:** realizar una lista de actividades que proyectan realizar con la cooperativa y marcar de los objetos sociales que se listan a continuación, cuáles incluyen todas las actividades detalladas, cuáles ninguno y cuáles quizás puedan servir.

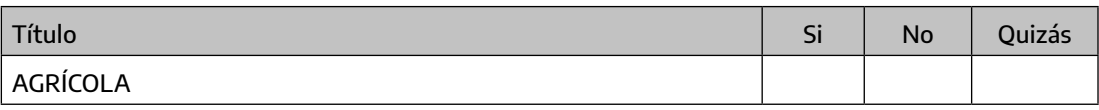

a) Labranza; b) siembra; c) cosecha; d) desmonte, desmalezamiento; e) aplicación de herbicidas, fertilizantes y otros productos propios del tratamiento de suelos; f) instalación de alambrados, tranqueras, guardaganados; g) construcción y mantenimiento de canales de drenaje; h) ejecución de defensas contra plagas y contra granizo; i) recolección, acondicionamiento, almacenamiento y transporte de la producción agropecuaria.

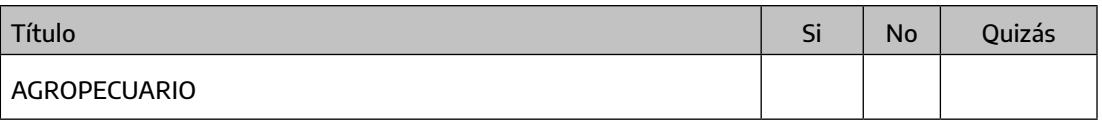

a) Tareas pecuarias, agrícolas, forestales, hortícolas, avícolas, apícolas, y destinadas a la obtención de frutos o productos primarios; b) transformación artesanal e industrialización de la materia prima producida por la entidad; c) dictado de cursos, talleres y seminarios relacionados con el rubro y las actividades de la cooperativa; d) organización y participación en ferias agroganaderas; e) comercialización de los productos de la cooperativa.

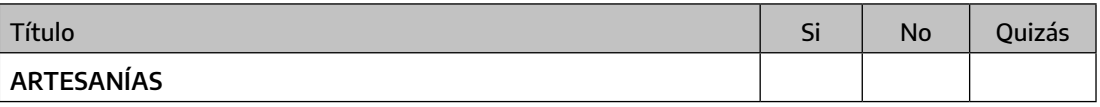

a) Diseño y producción de artesanías urbanas, regionales y relacionadas con el arte originario, con materia prima diversa y con utilización de técnicas tradicionales e/o innovadoras: Alfarería, Artesanía de hierro, Bisutería; Cerámica, Ebanistería, madera, mimbre y junco, hilandería, trabajos artesanales textiles en exposición y comercialización. b) Trabajar sobre la capacitación constante de los/as asociados/ as de la comunidad y del sector de la economía social. c) Realizar investigaciones, organizar y/o dictar capacitaciones y/o seminarios y/o educación en espacios públicos y/o privados, en lo concerniente al objeto social.

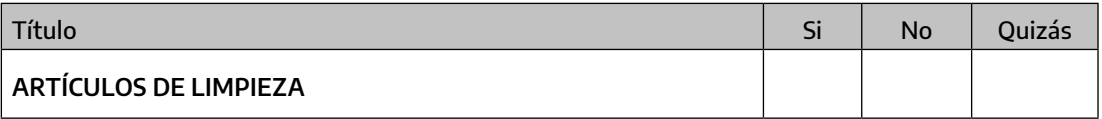

a) Producir, fraccionar, envasar, distribuir y/o comercializar artículos de limpieza, de aseo personal, fragancias, aromatizantes de ambiente, y todo lo inherente al cuidado personal y al aseo del hogar y/o la industria.

 $\bullet$  $\bullet$  $\bullet$ 

 $\bullet$  $\bullet$ 

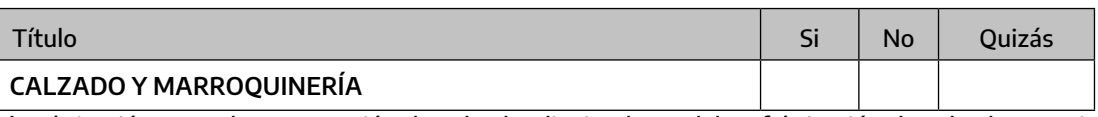

a) Fabricación, armado y reparación de calzado, diseño de modelos, fabricación de calzado especial, calzado ortopédico, plantillado, b) Marroquinería en general, confección de vestimentas y producción de artículos de cuero, gamuza, simil cuero u otros materiales: carteras, cintos y otros accesorios. c) fabricación de monturas de cuero para caballo, bozal de cuero, maneas, correones, artículos de cuero en general. d) Dictado de cursos, enseñanza del oficio, realización de desfiles y presentaciones.

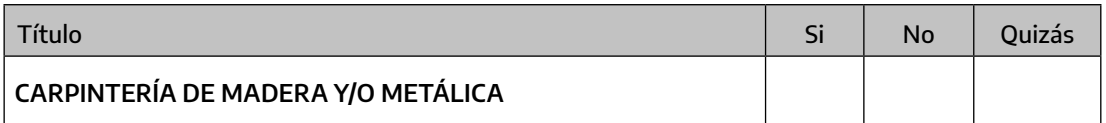

Diseño y fabricación de: a) Estructuras metálicas de madera y pvc. b) mobiliario para stands. c) Carpintería de obra y aberturas en general. d) Piezas de señalización. e) Sistemas señaléticas. f) Carteleras, marquesinas, ploteados. g) montaje de las estructuras o elementos fabricados h) Pintura al horno vinculada con los puntos anteriores. i) Dictado de cursos, capacitaciones y talleres de enseñanza en lo concerniente al objeto social.

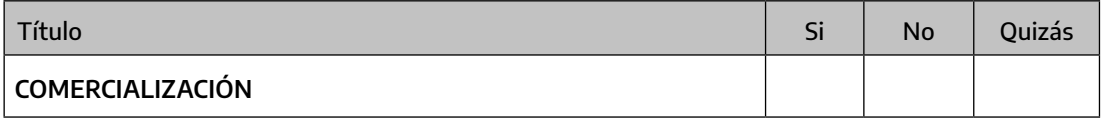

Producción, adquisición, Compra, fraccionamiento, envasado, distribución y/o colocación minorista y/o mayorista de productos de consumo masivo y/o de la Economía Social, incluyendo bebidas, productos alimenticios frescos y procesados, indumentarias comprendidos calzados y bolsos, artículos de limpieza, perfumería, artículos de bazar, juguetería, artículos escolares y de papelería, en el mercado externo e interno. b) Distribución y colocación de los productos en el mercado interno e internacional c) Realizar investigaciones, organizar y/o dictar capacitaciones y/o seminarios y/o educación en espacios públicos y/o privados, en lo concerniente al objeto social

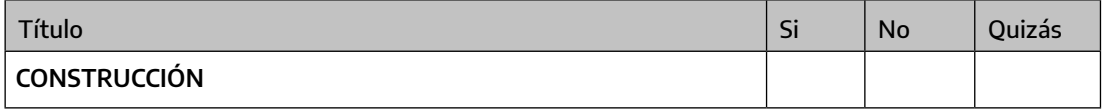

a) La construcción de viviendas colectivas y/o unidades complementarias o de viviendas individuales, y de toda otra obra afín, conexa o complementaria de aquélla o de infraestructura. Asimismo, en razón de la especialidad profesional o técnica de sus asociados, podrá asumir cualquier otro tipo de tareas en obras públicas o privadas. b) Reparación, mantenimiento, mejora y/o construcción de obras públicas y privadas. c) Albañilería, pintura, electricidad, herrería, carpintería, plomería e instalación de redes de luz, agua, gas y/o cloacas y sus respectivas conexiones. d) Fabricación de ladrillos, bloques, y otros elementos para la construcción. e) Señalización, bacheo y otras actividades de mantenimiento; f) Mantenimiento y creación de espacios verdes, zanjeo, desmalezamiento y/o parquización en lugares públicos y/o privados.

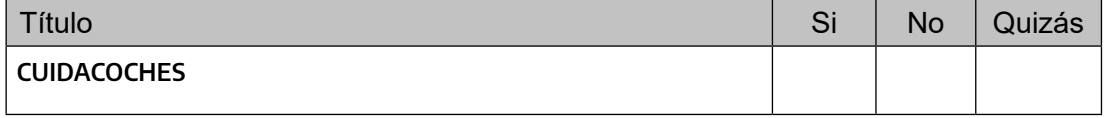

Control de estacionamiento medido de acuerdo a la legislación vigente en la materia.

Ċ  $\bullet$  $\bullet$  $\bullet$ 

10

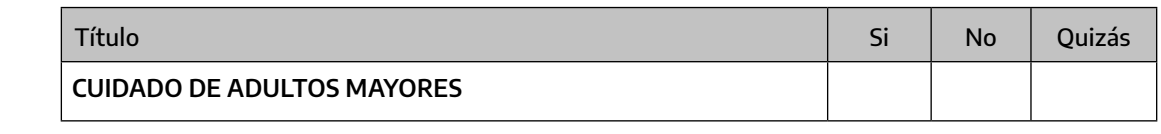

a) Atención y cuidado al adulto mayor, personas con discapacidad y/o personas con enfermedades crónicas, de acuerdo a la normativa vigente en la materia; b) Servicios de acompañamiento y asesoramiento en la vida diaria, administración de medicación por vía oral y de uso externo indicado y/o prescriptos por profesionales habilitados, preparación de alimentos, ingesta asistida, higiene y arreglo personal, acciones preventivas de accidentes, colaboración en las prácticas indicadas por el profesional habilitado; c) Organización de eventos sociales y actividades recreativas y/o ocupacionales destinadas a las personas asistidas; d) Difusión de acciones de promoción sobre cuidados y reinserción social.

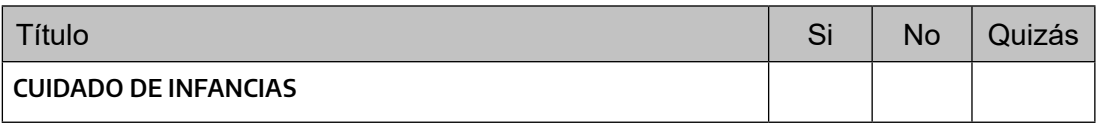

a) Brindar asistencia personalizada, cuidar, acompañar, realizar prevención, estimulación, recreación y pre educación a personas humanas menores de edad, tanto en forma domiciliaria como en espacios institucionales; b) Prestar asistencia en la alimentación, esparcimiento, toma de medicación, higiene y movilización del grupo previamente mencionado. c) Brindar los elementos básicos para la satisfacción de las necesidades fisiológicas, afectivas, psicomotrices, de juego, recreación y socialización para el sano desarrollo de la infancia y su entorno. d) Organización y gestión de espacios propicios para el cuidado y la estimulación de infantes de 45 días a 3 años inclusive. e) Organización de cursos, talleres y eventos de carácter recreativo, lúdico y cultural destinados a la infancia y a las familias.

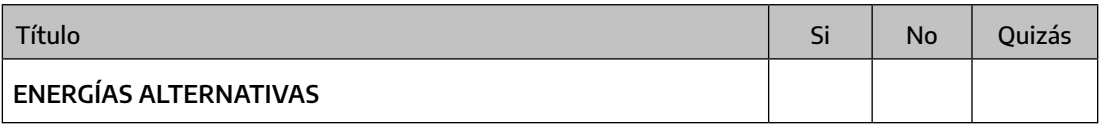

a) Diseño, instalación, mantenimiento, ampliación y remodelación de instalaciones de energías, tipos de energías sostenibles y/o energías alternativas . b) Optimización, mantenimiento y desarrollo de sistemas e instalaciones eléctricas, electrónicas y electromecánicas. c) Investigación y dictado de cursos de capacitación en lo concerniente al objeto social.

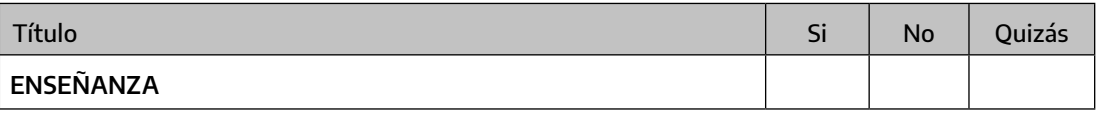

a) Impartir educación formal y no formal de enseñanza a alumnos en nivel inicial, medio y/o superior; b) Dictado de cursos, jornadas y talleres de carácter científico, literario, artístico, cultural, lúdicos, deportivo y talleres de idiomas. c) La explotación de establecimientos educativos; d) Realizar investigaciones, organizar y/o dictar capacitaciones y/o seminarios y/o educación en espacios públicos y/o privados, en lo concerniente al objeto social.

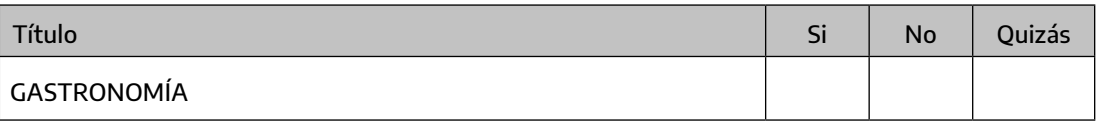

a) Elaboración de comida y todo tipo de alimentos para su comercialización, expendio de bebidas para consumo humano; b) Servicios de Lunch y catering para banquetes y eventos; c) Restaurante y rotisería con atención en el local y envío a domicilio; d) Elaboración de productos panificados, amasados,

de confitería, repostería, sandwichería; e) Servicios de Catering para instituciones públicas y/o privadas y/o para llevar; f) Elaboración de pastas, amasado y todo lo complementario con las mismas; g) Distribución y colocación de los productos en el mercado nacional e internacional; h) Elaboración y comercialización de dulces y conservas; i) Distribución y colocación de los productos en el mercado interno e internacional; j) Realizar investigaciones, organizar y/o dictar capacitaciones y/o seminarios y/o educación en espacios públicos y/o privados, en lo concerniente al objeto social.

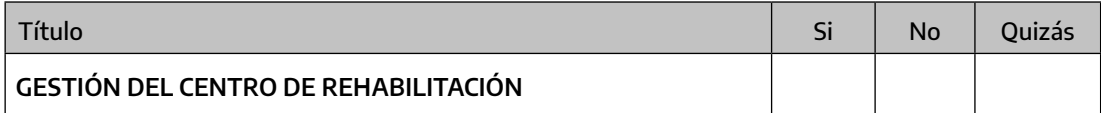

a) Administración y gestión de centros de prevención y recuperación de personas con consumo problemático de sustancias y/o en situación de vulnerabilidad social y/o económica, incluyendo actividades tales como: recreación, esparcimiento, mantenimiento, alimentación, acompañamiento del núcleo familiar y otras afines, excluyendo actividades relacionadas a la medicina. b) Realizar investigaciones, organizar y/o dictar capacitaciones y/o seminarios y/o educación en espacios públicos y/o privados, en lo concerniente al objeto social.

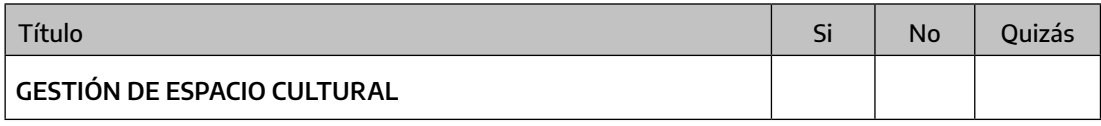

a) Gestionar un espacio cultural integral. b) Favorecer y fomentar los emprendimientos creativos de base cultural. c) Auspiciar y generar cursos, charlas, debates, jornadas, talleres y seminarios vinculados a la práctica cultural en todas sus ramas. d) Realizar muestras de pintura, dibujo, escultura, artesanía y/o diseño, obras de teatro, recitales, festivales de música y cine, espectáculos de danza, encuentros literarios, presentaciones de libros, ferias y cualquier otro emprendimiento cultural. e) Realizar transmisiones radiales y/o proyectar producciones audiovisuales de contenido cultural que reflejen el objeto de esta cooperativa. f) Realizar producciones culturales en todo tipo de soporte. g) Ofrecer el servicio de gastronomía acompañando las presentaciones que se realicen en el espacio especialmente instalado para el desarrollo de las actividades artísticas. h) Promocionar la vida asociativa y la participación ciudadana en las tareas comunitarias desde la Pluralidad cultural. i) Realizar investigaciones en el área del Patrimonio Histórico y Arqueológico. j) Generar, auspiciar y/o fomentar actividades vinculadas al turismo cultural. k) Ofrecer el servicio de gastronomía acompañando las presentaciones que se realicen en el espacio especialmente instalado para el desarrollo de las actividades artísticas. l) Realizar investigaciones, organizar y/o dictar capacitaciones y/o seminarios y/o educación en espacios públicos y/o privados, en lo concerniente al objeto social.

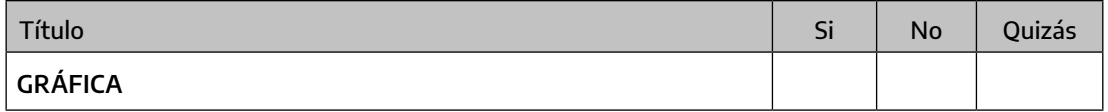

a) Producción, elaboración y transformación en sus diferentes etapas y modalidades de artículos que corresponden a las ramas de ediciones y artes gráficas, sus actividades conexas o complementarias, así como la colocación en los mercados de los mismos b) La instalación y puesta en marcha de talleres de imprenta, copiado, troquelado, corte, tareas de diseño gráfico, diseño, preimpresión, impresión en

 $\bullet$  $\bullet$  $\bullet$ 

cualquiera de sus formas. c) Colocación en los mercados de diarios y revistas, publicaciones, folletos, folletines, volantes, papeles, membretados, dípticos, trípticos, tarjetas personales y/o empresariales, calcomanías, impresiones de planos y ploteos. d) Encuadernación para la producción de libros, diarios, revistas, folletos, afiches, volantes y/o toda tarea afín y conexa con la industria editorial. e) diseño e impresión en soportes tales como: tela, papel u objetos pasibles de ser impresos, mediante técnicas manuales o mecánicas relativas al estampado, sublimado, serigrafía, copiado y demás actividades afines, conexas o complementarias. f) Dictado de cursos, capacitaciones y talleres de enseñanza en lo concerniente al objeto social.

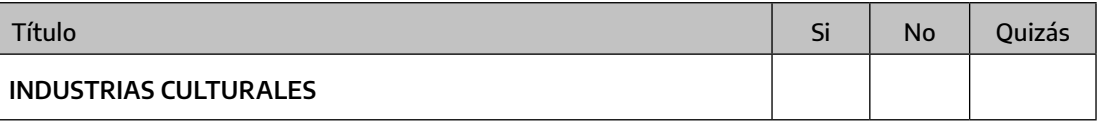

A) Gestionar proyectos de industrias culturales en los sectores: Audiovisual, Artes visuales, Musica, Musica academica, Tango, Danza, Circo, Diseño, Editorial, Folklore, Gastronomía, Hip hop, Infancias, Teatro y Videojuegos. B) Producción, realización y escenificación de programas radiales, televisivos, teatrales, recitales, bailes, espectáculos gastronómicos y otros de las industrias culturales. C) Organización, participación y explotación de todo tipo de espectáculos públicos o privados. D) Asesoría publicitaria: estudio, creación, planeamiento, producción, difusión, publicación, administración de campañas de publicidad y actividades conexas; E) Construcción, reparación, mantenimiento, acondicionamiento y comercialización de estructuras transitorias o complementarias tales como escenario, mangrullos, cabinas, consolas y todo tipo de equipo de video o audio, sistemas de iluminación, digitales, analógicos u otra tecnología adecuada; F) Construcción, reparación, mejora, mantenimiento y acondicionamiento de áreas insonorizadas en locales o establecimientos dedicados a la música y al entretenimiento; F) Construcción de Pantallas acústicas, silenciadores, encabinados de máquinas; G) Diseño y construcción de estudios de grabación y salas de ensayo; H) Contratación de Artistas y Provisión de Operadores de sonido para los shows en vivo, estudios de grabación, radio y cualquier evento. I) Diseño y gráfico, web, industrial y audiovisual para espectáculos; J) Confección textil industrial en serie, confección de ropa y todo tipo de accesorios vinculados a las actividades presentes; K) Servicios de Lunch, expendio de bebidas y catering para espectáculos, L) Promover la educación y capacitación de sus asociados. M) Realizar investigaciones, organizar y/o dictar capacitaciones y/o seminarios y/o educación en espacios públicos y/o privados, en lo concerniente al objeto social.

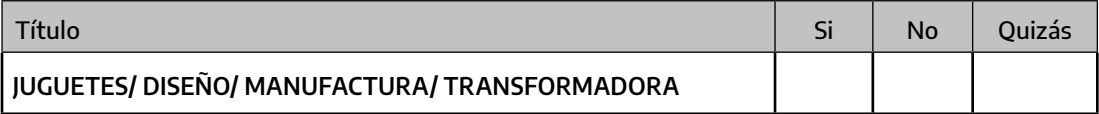

a) Diseño, producción y/o distribución de juegos, juguetes, mobiliario, murales y espacios; b) Diseño gráfico, web, industrial, manual y audiovisual; c) talleres de capacitación en técnicas de diseño y diferentes técnicas artesanales u oficios; d) talleres de juego y creatividad; e) Realizar investigaciones, organizar y/o dictar capacitaciones y/o seminarios y/o educación en espacios públicos y/o privados, en lo concerniente al objeto social

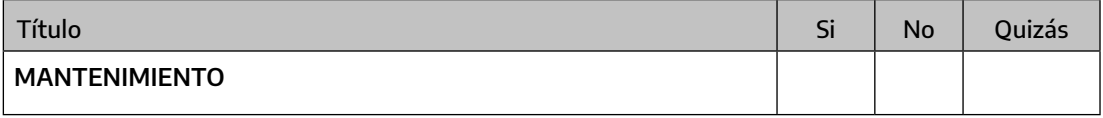

a) Reparación, mantenimiento, mejora y construcción de obras públicas y privadas; Albañilería, pintura, electricidad, herrería, carpintería, plomería e instalación de redes de luz gas, agua y/o cloacas y sus conexiones domiciliarias. b) fabricación de ladrillos, bloques y otros elementos para la construcción; señalización, bacheo y otras actividades de mantenimiento vial. c) Mantenimiento y creación de espa-

cios verdes, zanjeo, desmalezamiento y parquización en lugares públicos y/o privados. d) Asimismo, en razón de la especialidad profesional y técnica de sus asociados podrán asumir cualquier tipo de tareas en obras públicas o privadas, organizar y dictar cursos de capacitación teórico y/o prácticos destinados a los asociados y a la comunidad en general.

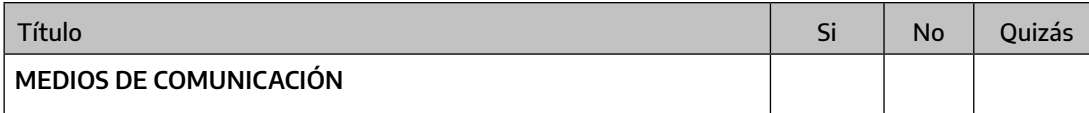

Producción, distribución, comercialización y exportación de bienes y servicios en materia audiovisual y teatral, como así también todo lo referido servicios integrales de comunicación, diseño gráfico y web. b) promover el desarrollo cultural a través de las actividades vinculadas a la comunicación, a la industria cultural y a las metodologías de trabajo en red, social, virtual e interpersonal, cualquiera sea el área de su implementación (cultura, educación, salud. etc) a nivel nacional e internacional. c) impresión de diarios, revistas barriales, folletos, dípticos, trípticos tarjetas personales, empresariales, calcomanías. Diagramación, producción y ejecución en programas radiales y televisivos, como así también prestación de servicios integrales de comunicación, diseño y páginas Web. d) Producir, editar y publicar contenidos para medios gráficos audiovisuales (radio, televisión e internet), asesorar para la creación, gestión y renovación tecnológica de medios gráficos y audiovisuales. e) Producción, dirección, ejecución y difusión de noticias, música y programas de contenidos e interés generales por medio masivos de comunicación audiovisual. f) Elaboración y comercialización de pautas publicitarias para medios de comunicación audiovisual, control técnico de emisiones radiofónicas. g) Realización de eventos vinculados a la comunicación, producciones culturales y sociales. h) emitir por cualquier medio técnico señales audiovisuales propias, con o sin repetidoras y su distribución. i) Dictado de cursos, capacitaciones y talleres de enseñanza en lo concerniente al objeto social.

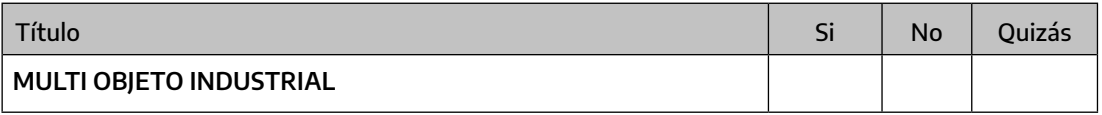

Fabricación de plásticas y metálicas: a) Diseño y producción de piezas plásticas o metálicas en todas sus variantes para artefactos del hogar y la industria, b) Diseño y producción de piezas .

Inyección de plástico: a) diseño y fabricación de todo tipo de artículos de plástico para el hogar y electrónicos, b) Distribución, comercialización y exportación del producido.

Vidrio: a) la fabricación, producción y colocación de vidrios, b) la industria del vidrio en general, fabricación de envases de vidrio, bazar, vajilla y afines, c) Distribución, comercialización y exportación del producido.

Capacitación: a) Capacitación de oficios varios mediante talleres, cursos, encuentros y jornadas en materia de: Proyecto de Orientación e Inducción al mundo del Trabajo, Búsqueda de Empleo, Gestión empresarial, Estrategias de aprendizaje, Métodos de enseñanza y Planificación Educativa y/o todo tipo de oficio manual y/o industrial.

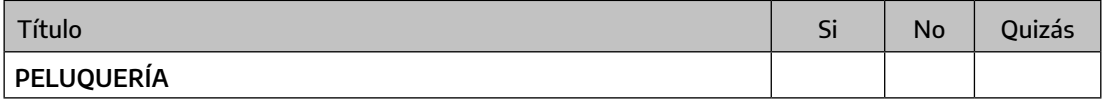

a) Servicio de peluquería, manicuría, pedicuría, depilación, masajes, maquillaje, maquillaje artístico y toda otra actividad conexa o complementaria a las anteriormente mencionadas. b) Realizar investigaciones, organizar y/o dictar capacitaciones y/o seminarios y/o educación en espacios públicos y/o privados, en lo concerniente al objeto social.

 $\bullet$ 

**....** 

 $\bullet$  $\bullet$ 

14

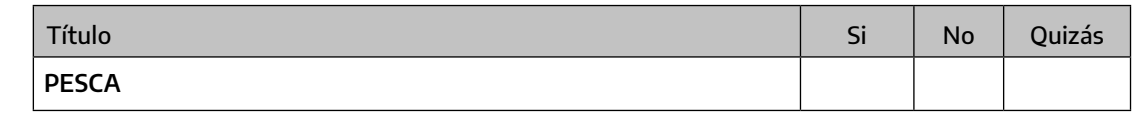

a) Tareas pecuarias, agrícolas, forestales, hortícolas, avícolas, apícolas, ictícolas y destinadas a la obtención de frutos o productos primarios; b) transformación artesanal e industrialización de la materia prima producida por la entidad; c) Dictado de cursos, talleres y seminarios relacionados con el rubro y las actividades de la cooperativa; d) organización y participación en ferias agroganaderas; e) comercialización de los productos de la cooperativa.

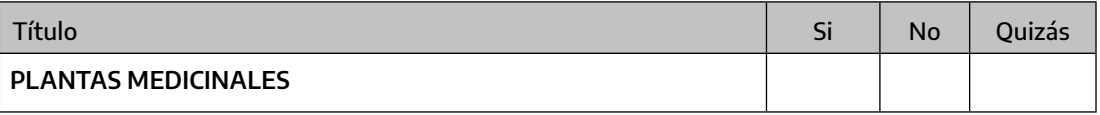

a) Elaboración de productos en base a la producción orgánica y diversificada de plantas medicinales, aromáticas y/o hierbas para aplicaciones y/o de uso comestible; laboratorios de preparados con plantas medicinales; farmacias vivas. b) Dictado de cursos, capacitaciones y talleres de enseñanza en lo concerniente al objeto social

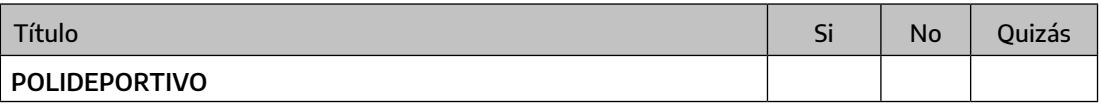

a) Administración y gestión de centros de prevención y recuperación de personas en situación de vulnerabilidad social o económica incluyendo actividades de educación, recreación, esparcimiento, deportivas, culturales, artísticas, taller de oficios y otras afines o conexas, excluyendo actividades relacionadas a la medicina. b) Administrar, fomentar y enseñar el deporte en sus distintas disciplinas y formas, como así también toda actividad física, danzas, bailes y/o actividades culturales que permitan mejorar la calidad de vida de la sociedad. c) Realizar investigaciones, organizar y/o dictar capacitaciones y/o seminarios y/o educación en espacios públicos y/o privados, en lo concerniente al objeto social.

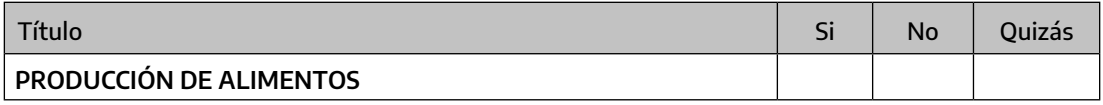

a) Adquisición, elaboración, producción, industrialización, comercialización, almacenamiento, empaque, transporte y colocación de productos alimenticios en el mercado interno e internacional c) Realizar investigaciones, organizar y/o dictar capacitaciones y/o seminarios y/o educación en espacios públicos y/o privados, en lo concerniente al objeto social.

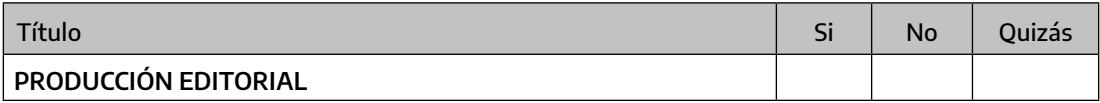

a) Producción editorial y valoración en contenido de enseñanza y divulgación. b) realización de actividades vinculadas a la producción editorial, tales como el diseño, impresión, encuadernado, distribución y comercialización de libros, revistas y toda clase de publicaciones gráficas. c) gestión integral de negocios gráficos, como la compra, venta y distribución de publicaciones e impresiones en general. d) Dictado de cursos, capacitaciones y talleres de enseñanza en lo concerniente al objeto social.

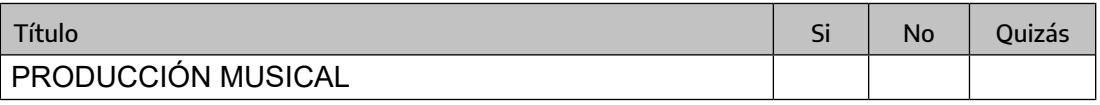

a) Proponer, auspiciar y realizar cursos, charlas-debate, talleres, seminarios sobre: producción musical,

ingeniería de sonido, idioma, producción multimedia, producción audiovisual, artes físicas, cine, teatro, danza. b) brindar educación y capacitación en los establecimientos educativos. c) proponer y realizar charlas, cursos, capacitaciones, debates, seminarios, y talleres de enseñanza en lo concerniente al objeto social

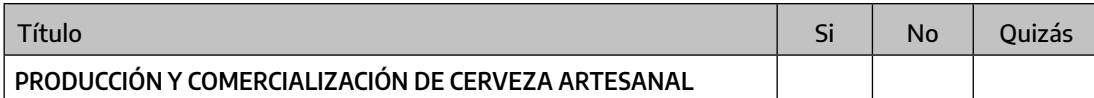

a) Producción, almacenamiento, comercialización, distribución y transporte de cerveza; b) siembra y cosecha de cebada, lúpulo, trigo y demás insumos necesarios para la producción cervecera; c) comercialización minorista de las materias primas; d) explotación de locales comerciales gastronómicos; e) importación y exportación de las materias primas y cervezas; f) servicios de consultoría, estudios, investigación científica, educación y asesoramiento técnico cervecero. g) Confección, fabricación, producción de todo tipo de bienes vinculados a la gastronomía. h) Dictado de cursos, capacitaciones y talleres de enseñanza en lo concerniente al objeto social.

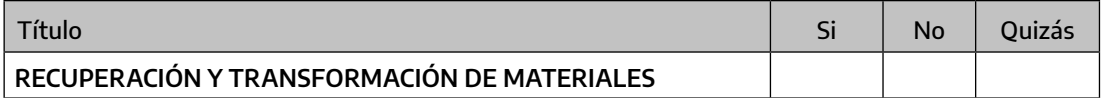

a) Recolección, recuperación, selección, transformación, acondicionamiento y reciclado de residuos urbanos e industriales; b) Clasificación, lavado, molienda, industrialización y comercialización de los mismos en el mercado. c) Realizar investigaciones, organizar y/o dictar capacitaciones y/o seminarios y/o educación en espacios públicos y/o privados, en lo concerniente al objeto social y en materia de educación ambiental.

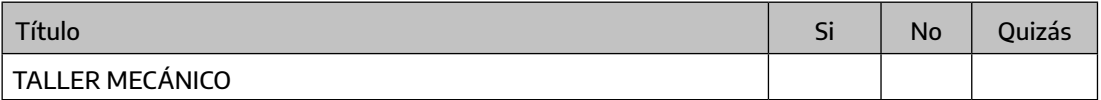

a) Mecánica y electricidad del automotor común y de avanzada. Rectificación de motores y toda otra tarea relacionada con la mecánica y electrónica del automotor. b) Reparación y mantenimiento de máquinas viales, tractores, aplanadoras, removedores de tierra, motoniveladoras, camiones y todo tipo de maquinaria pesada y liviana. c) Dictado de cursos, capacitaciones y talleres de enseñanza en lo concerniente al objeto social.

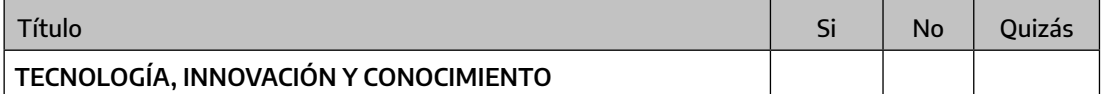

a) Análisis, diseño, desarrollo, soporte técnico, comercialización y distribución de software y hardware. Evaluación y auditoría de soluciones informáticas preexistentes, consultoría en desarrollo de software y cualquier actividad vinculada a las ciencias de la computación. Consultoría y diseño multimedial enfocado a soluciones tecnológicas. Capacitación en desarrollo de software y temas vinculados a la informática. b) Instalación, planificación, dimensionamiento, diseño y mantenimiento de cableado estructurado; c) Mantenimiento, dimensionamiento e instalación integral de software, redes y servidores; desarrollo de herramientas y contenido para capacitación presencial y a distancia; d) Migraciones a software libre; desarrollo e implementación de software y hardware a medida; e) La recuperación de información; la implementación y reparación de bases de datos; diseño y desarrollo de sitios web; f) servicios de diseño gráfico, comercio electrónico y multimedial; g) Diseño e implementación de talleres, capacitaciones presenciales y virtuales de divulgación tecnológica para personas, establecimientos y otras organizaciones de la comunidad; h) importación, compra, distribución y venta, de toda clase de

 $\bullet$ 

 $\bullet \bullet$  $\bullet$  $\bullet$  $\bullet$ 

artículos y productos que demande el desarrollo de la actividad educativa. i) gestionar recursos con entidades nacionales y extranjeras, para la promoción de la educación, la cultura, el arte, la ciencia y la tecnología. j) celebrar convenios, acuerdos y/o contratos con entidades públicas y/o privadas y con las entidades territoriales del orden nacional, departamental y/o municipal para el desarrollo de planes, programas y proyectos del objeto social de la cooperativa. k) Compra, venta y fabricación de equipos informáticos y sus componentes. l) Dictado de cursos, capacitaciones y talleres de enseñanza en lo concerniente al objeto social

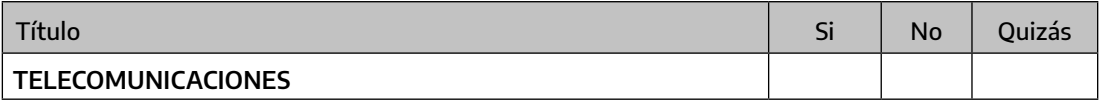

a) Producción y confección de productos y subproductos inherentes a realizaciones gráficas, audiovisuales, electrónicas y de animación y todo material vinculado a los medios de comunicación audiovisual. b) Realización de eventos vinculados a la comunicación, producciones culturales, y sociales. c) Diseño de papelería comercial y afiches publicitarios. d) Grabaciones, ediciones e impresiones de todo tipo de material periodístico, de investigación, estadísticas y gestión social. e) Obtener licencias, espacios o pautas en los medios de comunicación audiovisual. f) la colocación de productos y subproductos de comunicación audiovisual en el mercado interno e internacional. g) Realización de eventos vinculados a la comunicación, producciones culturales, y sociales. Producir contenidos comunicativos, servicios o bienes culturales, sean audiovisuales, sonoros, fotográficos, textuales o gráficos. h) Producir, distribuir y comercializar bienes culturales y soportes físicos o digitales que permitan la distribución de contenidos, tales como dvd, cd, libros, revistas y/o sitios webs. i) Emitir servicios de comunicación audiovisual, radiofónicos, televisivos y por medios digitales, conforme la normativa que reglamenta su ejercicio. j) producir equipamiento, servicios y asesoramiento técnico para emitir servicios de comunicación audiovisual, radiofónica y otros medios o soportes técnicos de comunicación; k) Dictado de cursos, capacitaciones y talleres de enseñanza en lo concerniente al objeto social

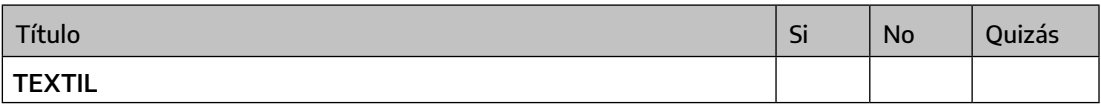

a) La confección textil industrial en serie, confección de ropa fina, lencería, uniformes, indumentaria deportiva, blanqueria, alfombras, tapizado, entramado, confección en cuero, diseño y realización de modelos de temporada, trabajos a medida, bordados, tejidos y todo tipo de accesorios para la indumentaria. b) La confección, producción, elaboración y comercialización de todo tipo de indumentaria con y sin estampado. c) estampados con plancha industrial, plastisol, glitter, sublimados, degrades, papel metalizado, efecto gamuza, entre otros. Estampado técnico con bloqueador textil, sellos, intervenciones, esténcil, entre otros. d) actividades relacionadas con la serigrafía en diseño, impresión, asesoramiento artístico y comercial. e) Sublimado, ploteado, estampado y cualquier otra técnica que posibilite la impresión o el grabado de dibujos, diseños y leyendas sobre telas. f) dictado de cursos, enseñanza de oficio, desfiles y presentaciones.

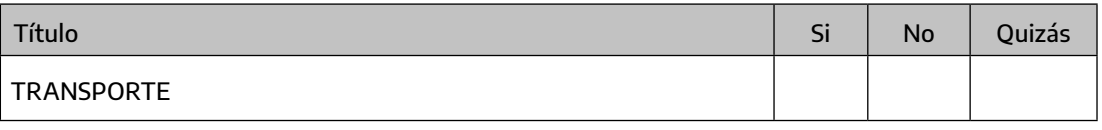

Transporte de pasajeros, cargas y mercaderías en servicios de corta, media y larga distancia, con servicios comunes punto a punto o ejecutivos puerta a puerta b) Dictado de cursos, capacitaciones y talleres de enseñanza en lo concerniente al objeto social .

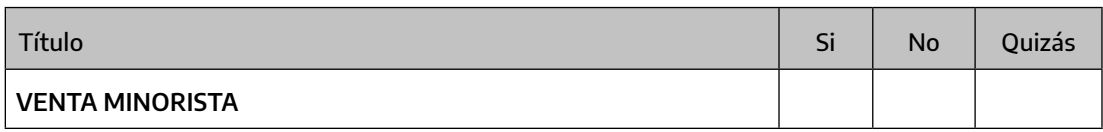

a) Compra, fraccionamiento, envasado y venta minorista de productos de consumo masivo, incluyendo: bebidas y productos alimentarios frescos y procesados, indumentarias comprendidos calzados y bolsos, artículos de limpieza y perfumería, artículos de bazar y juguetería, artículos escolares y de papelería, debiendo desarrollar las actividades conforme a la normativa en vigor. b) Distribución y colocación de los productos en el mercado interno e internacional c) Realizar investigaciones, organizar y/o dictar capacitaciones y/o seminarios y/o educación en espacios públicos y/o privados, en lo concerniente al objeto social.

Una vez leídos y marcados todos, releer los que dicen "Si" y "Quizás" y comparar con la lista armada originalmente, si existe alguno que contemple la mayor cantidad de actividades se sugiere avanzar con este mediante el trámite con formulario pro forma, sino redactar un objeto ad hoc y avanzar con el trámite tradicional mediante TAD o Papel (como se verá en las siguientes secciones)

## **I.IV Fecha de cierre del ejercicio social**

La fecha de cierre del ejercicio social es la fecha donde la entidad finalizará un ciclo de su actividad económica y deberá realizar su balance hasta ese momento.

Se puede fijar cualquier día del año como fecha de cierre, pero se sugiere que éste sea a fin de mes y en un mes que la entidad no tenga la mayor cantidad de trabajo, por ejemplo, si es una cooperativa cultural y el verano es su época fuerte, se sugiere cerrar en marzo.

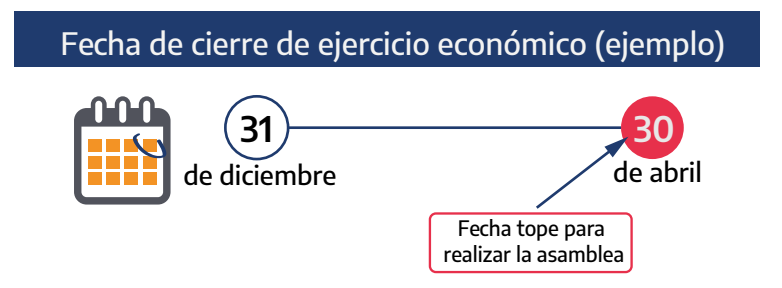

Recordar que hasta 4 meses luego de la fecha de cierre del ejercicio la entidad deberá realizar su Asamblea para aprobar los Estados Contables y demás documentación ordinaria tal como se mostró en el gráfico anterior.

Actividad sugerida: marcar en este cuadro qué meses creen son mejores para realizar la Asamblea Anual Ordinaria y ver en qué fecha se sugiere cerrar el ejercicio de manera colectiva.

 $\bullet$  $\bullet$  $\ddot{\bullet}$  $\bullet$ 

- $\bullet$  $\bullet$
- 
- 

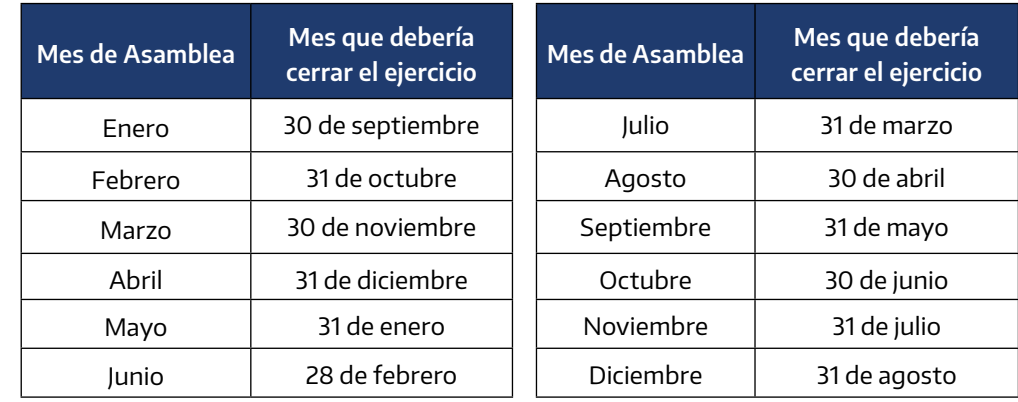

## **I.V Capital social. Diferencia entre suscripción e integración**

El capital social es el monto inicial que los/as asociados/as aportan a la entidad para desarrollar sus actividades. Existe una tradición histórica que indica que el monto mínimo de capital es un Salario Mínimo Vital y Móvil, salvo en las Cooperativas articuladas con el Estado donde el capital social es menor.

Al momento de la constitución los/las asociados/as se comprometen a aportar un monto, ese compromiso se denomina SUSCRIPCIÓN. Pero la Ley de Cooperativas permite que de ese compromiso (de ese capital suscripto) cada asociado/a aporte efectivamente como mínimo un 5%, pudiendo diferir el aporte del 95% restante hasta un plazo máximo de 5 años. Es así entonces que ese monto que la persona asociada pone efectivamente al momento de la conformación de la entidad se denomina INTEGRACIÓN y debe ser depositado en un banco estatal o cooperativo a nombre de la entidad.

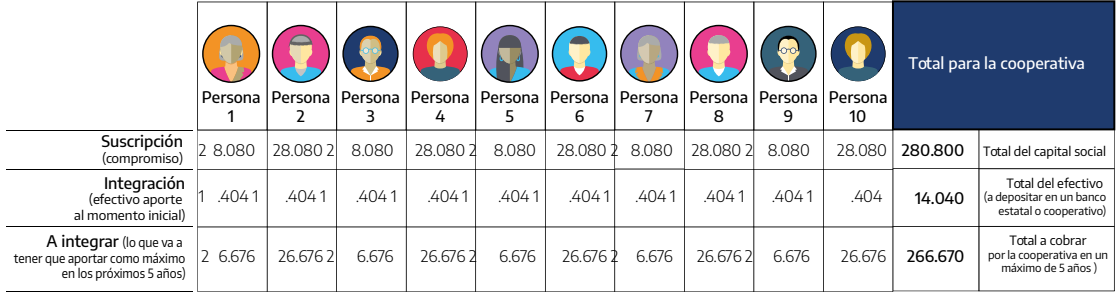

En el siguiente cuadro se muestra un ejemplo de lo mencionado:

Actividad sugerida: marcar con un círculo, en el siguiente cuadro, cuantos/as asociados/as serán para conocer el monto del capital social que deberán depositar en un banco estatal o cooperativo, así como colocar en el estatuto (a valores de agosto 2021):

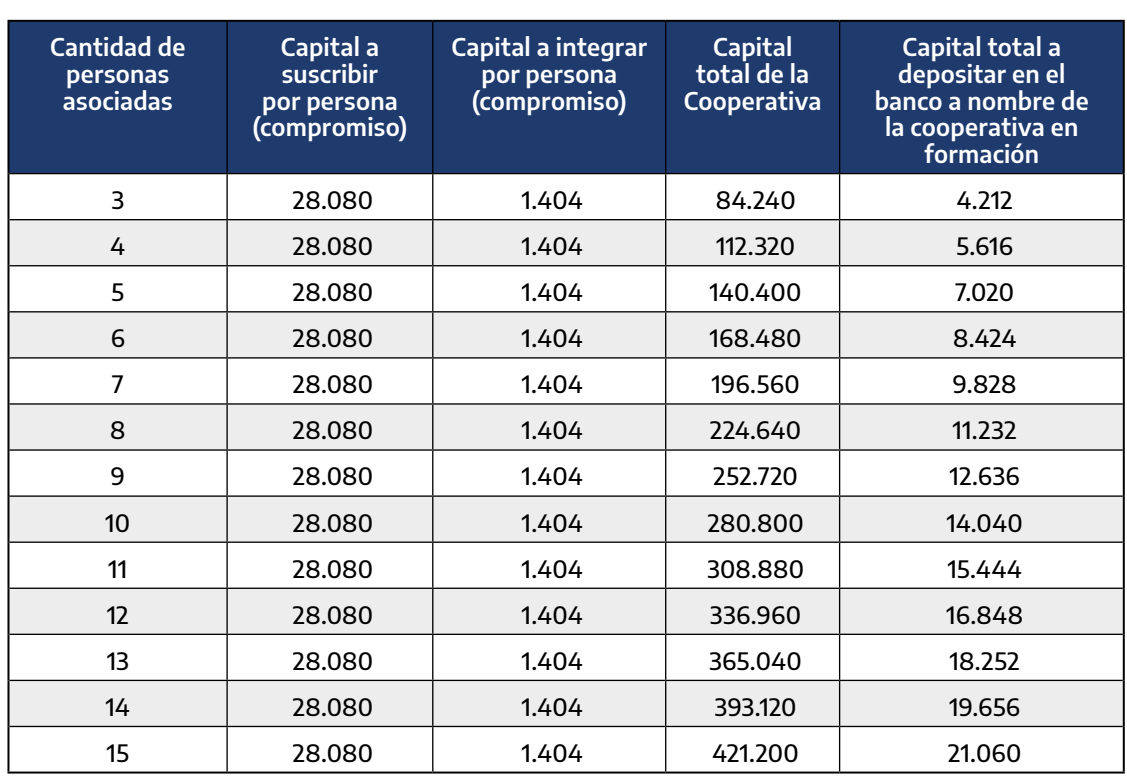

## **I.VI CUIT y Clave Fiscal de los Consejeros, Vocales y Síndicos. Primer ingreso al sistema TAD**

Antes de iniciar el trámite de constitución los/as Consejeros y Síndicos/ as deberán realizar el trámite de Código Único de Identificación Tributaria (CUIT) ante la Administración Federal de Ingresos Públicos (AFIP) y validar sus datos en el sistema de Trámites a Distancia (TAD), ello a efecto de poder firmar el trámite en dicha plataforma (si se decide constituirla por ese medio) y para no generar demoras una vez que la matrícula de la entidad sea asignada y el INAES realice la carga de los datos para tramitar el CUIT de la cooperativa ante AFIP.

En el siguiente enlace se describe cómo tramitar el CUIT y la clave fiscal de las personas que conformarán el Consejo de Administración así como los/ las síndicos/as [https://www.afip.gob.ar/claveFiscal/informacion-basica/](https://www.afip.gob.ar/claveFiscal/informacion-basica/solicitud.asp) [solicitud.asp](https://www.afip.gob.ar/claveFiscal/informacion-basica/solicitud.asp)

Luego que obtengan la clave fiscal deberán completar el trámite de obtención de su CUIT, para ello deberán ingresar a [https://serviciosweb.afip.](https://serviciosweb.afip.gob.ar/publico/cuitOnline/default.aspx) [gob.ar/publico/cuitOnline/default.aspx](https://serviciosweb.afip.gob.ar/publico/cuitOnline/default.aspx)

**Actividad sugerida**: una vez finalizado los pasos anteriores entrar a [https://](https://seti.afip.gob.ar/padron-puc-constancia-internet/ConsultaConstanciaAction.do)

 $\bullet$ [seti.afip.gob.ar/padron-puc-constancia-internet/ConsultaConstanciaAction.do,](https://seti.afip.gob.ar/padron-puc-constancia-internet/ConsultaConstanciaAction.do)  $\bullet$ colocar el número de CUIT de las personas que integran el consejo de admi- $\bullet$  $\ddot{\bullet}$ nistración y la sindicatura y corroborar que aparezca una imagen similar a la  $\bullet$ siguiente  $\bullet$  $\bullet$ 

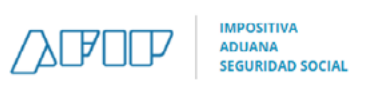

#### **Constancia de Inscripción / Opción - Monotributo**

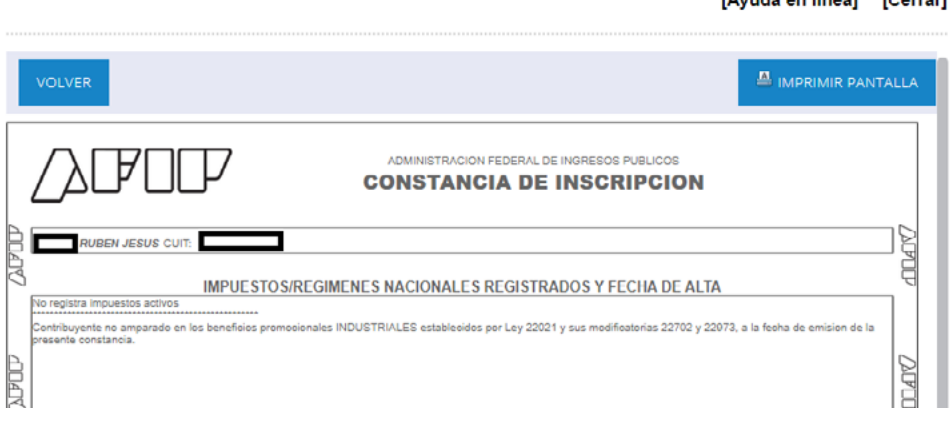

**Mundo on lineal DCorreril** 

Luego de obtener la CUIT y clave fiscal se deberá ingresar a la plataforma TAD y seguir los pasos conforme el siguiente link [https://www.argentina.gob.ar/](https://www.argentina.gob.ar/acceder-tad) [acceder-tad](https://www.argentina.gob.ar/acceder-tad), este paso es importante ya que al momento de seleccionar las CUIT para la realización de firma conjunta de los documentos necesarios para la constitución el sistema solo reconocerá aquellas CUIT que previamente hayan realizado el primer ingreso y validen los datos ante el sistema TAD. En consecuencia, este paso deberá ser realizado por las personas que integran el consejo de administración (titulares y suplentes) sindicos/as (titulares y suplentes). A continuación un detalle de las acciones a seguir:

- Ingresá a [https://tramitesadistancia.gob.ar/tramitesadistancia/ini](https://tramitesadistancia.gob.ar/tramitesadistancia/inicio-publico)[cio-publico](https://tramitesadistancia.gob.ar/tramitesadistancia/inicio-publico).
- Ingresá desde AFIP e ingresá tu CUIT y clave fiscal.
- La primera vez que ingreses el sistema te solicitará la confirmación de tus datos personales. Debes completar todos los campos. Tené en cuenta que una vez que confirmes los datos sólo podrás modificar el correo electrónico, teléfono y domicilio.
- Aceptá los Términos y condiciones de uso de la plataforma.
- Confirmá los datos.
- A partir de este momento podrás utilizar la plataforma de Trámites a Distancia.

## **I.VII Guía de conformación para facilitar el trámite TAD pro forma.**

Una vez decididos los puntos, se sugiere completar el siguiente cuadro para facilitar la carga posterior en TAD:

#### **1. De cada uno/a de los/las asociados/as**

En los siguientes cuadros se muestran los datos que luego deberán trasladar a la plataforma, se plasman para una cooperativa de tres personas, si son más repetir los cuadros tantas veces como asociadas/os tendrá la cooperativa

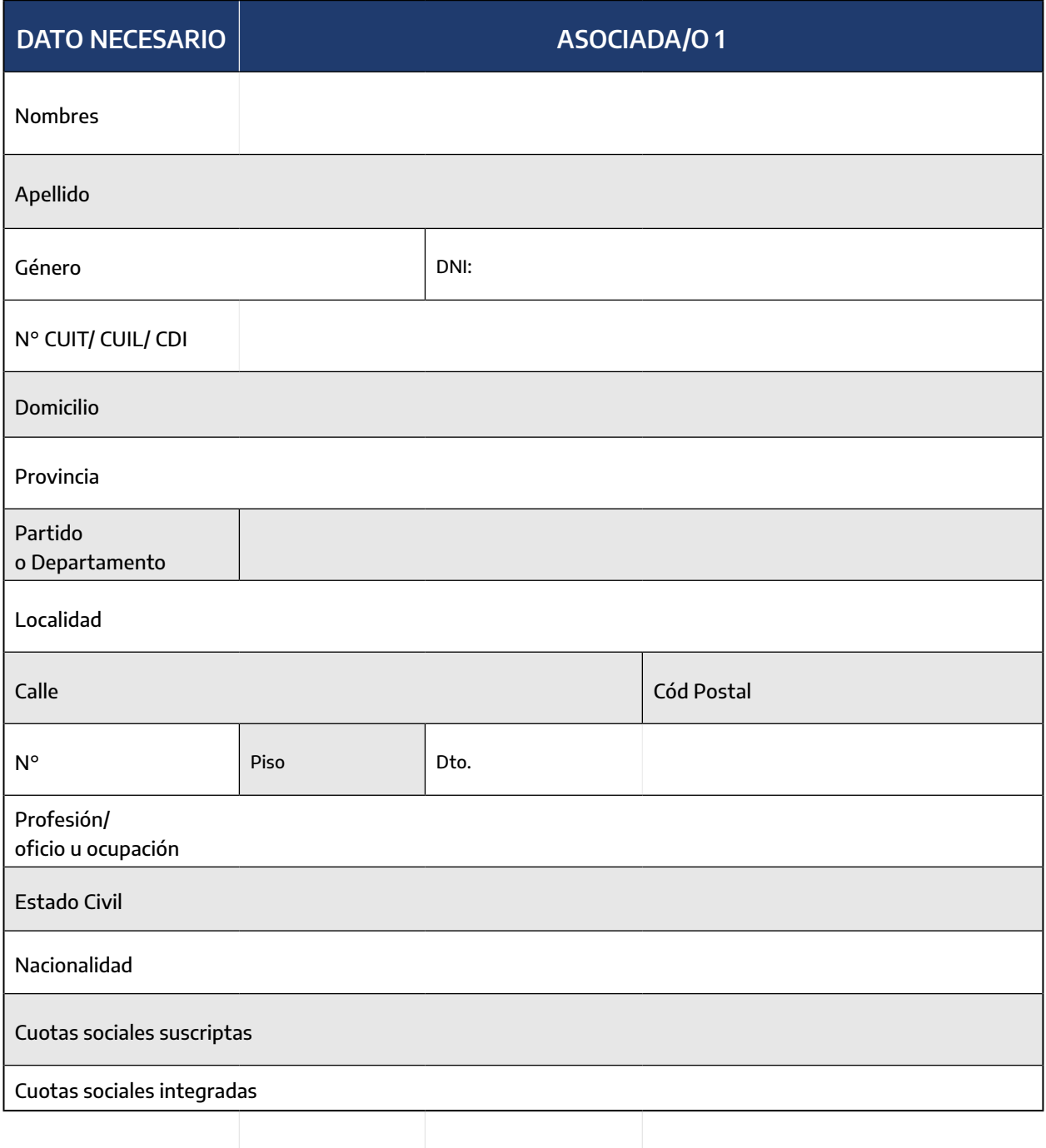

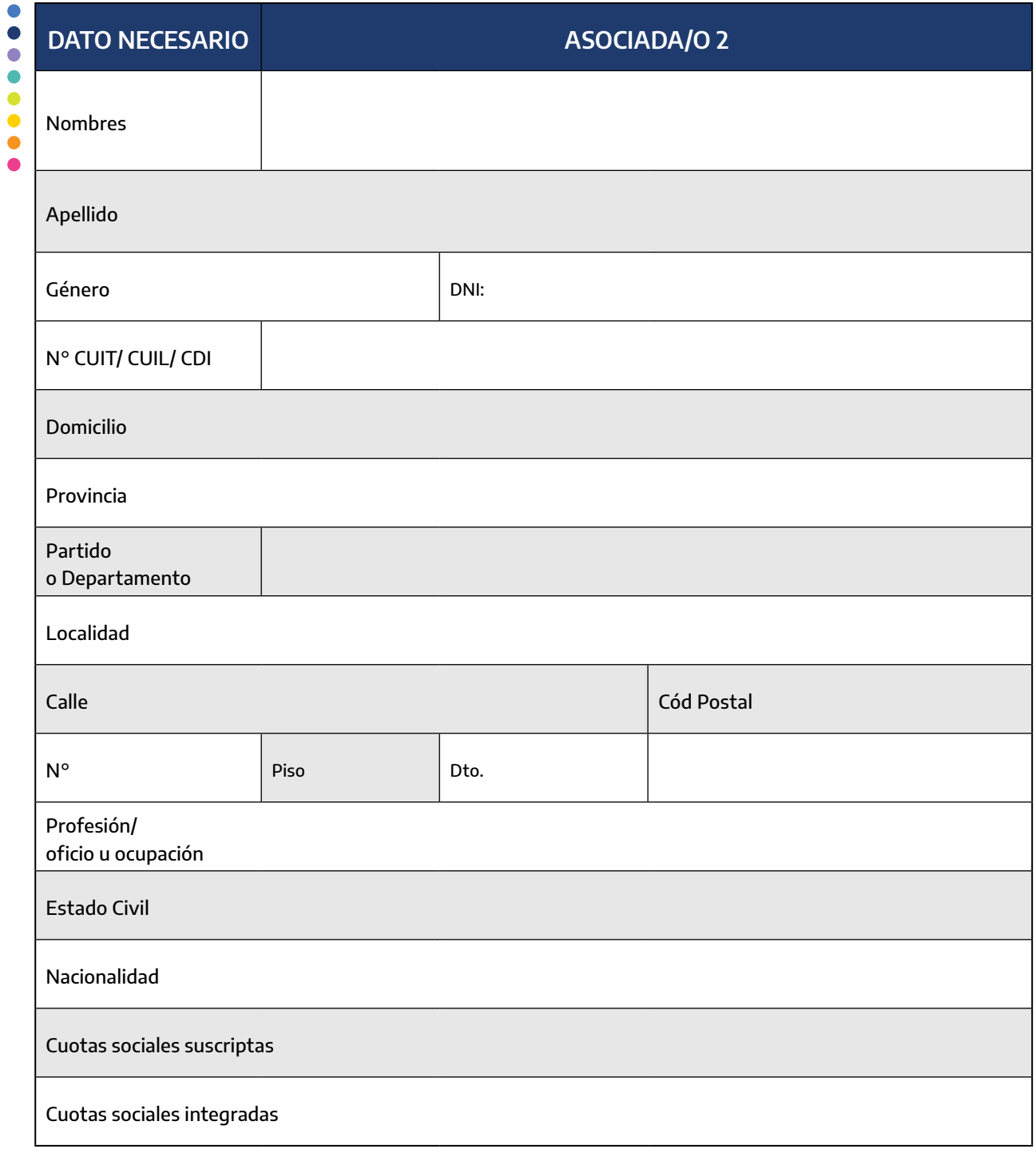

• 22

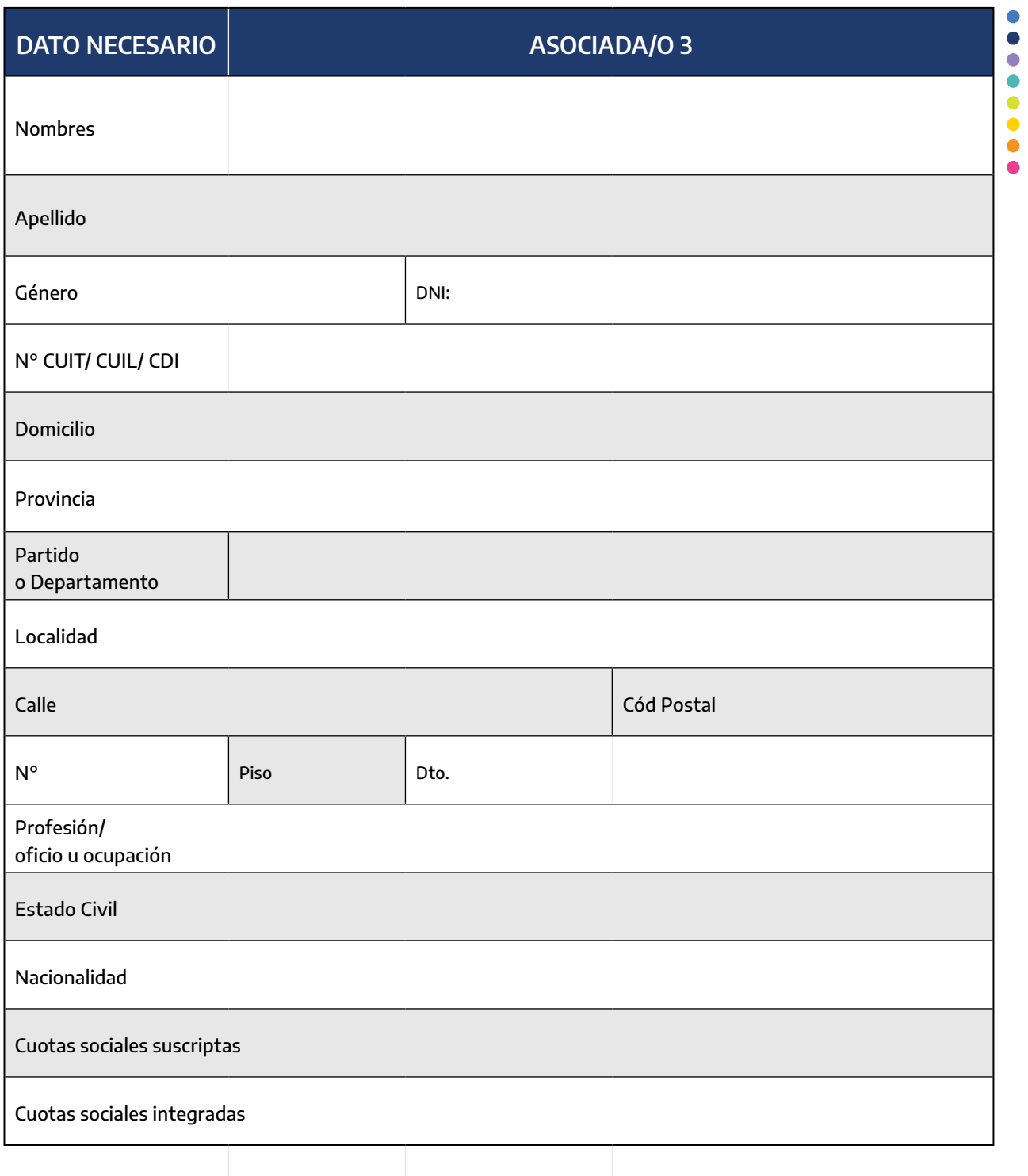

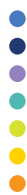

## **2. De la entidad**

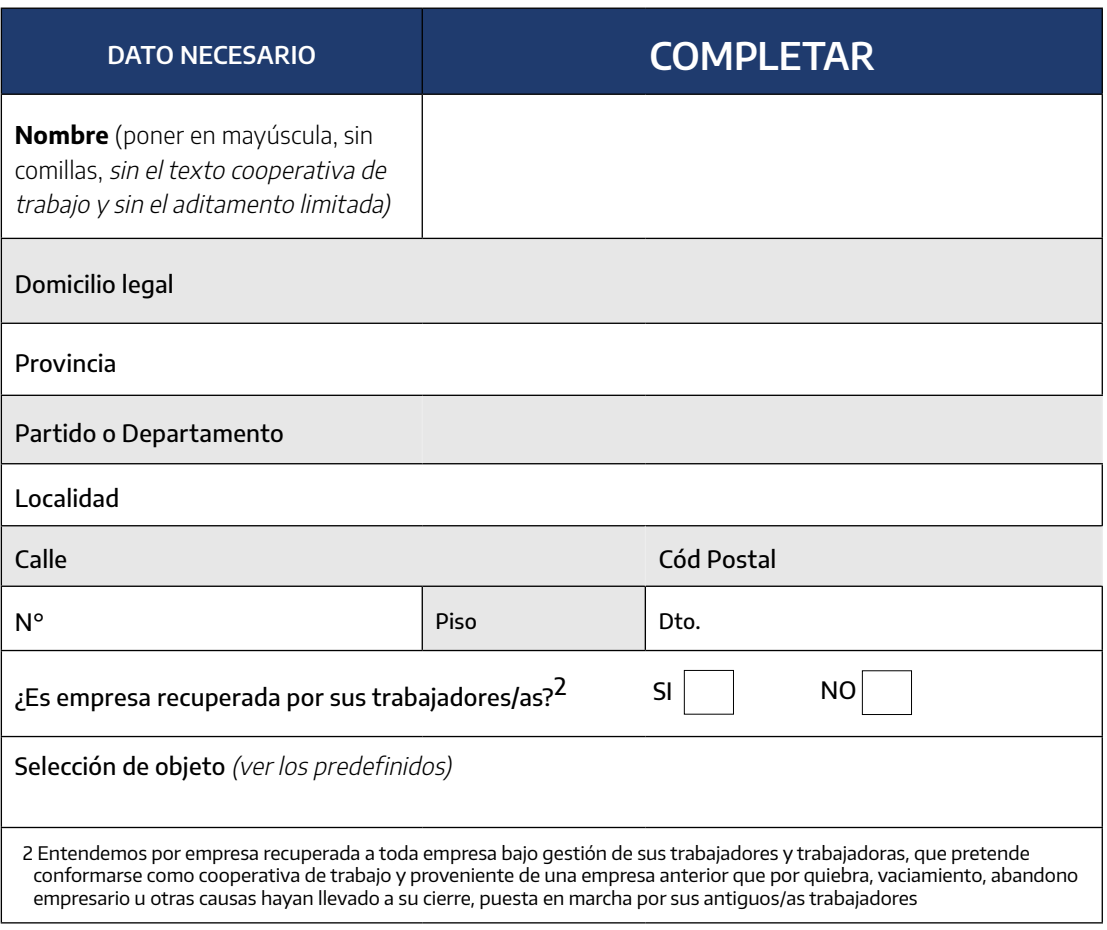

## **3. De la Asamblea constitutiva**

Aquí se coloca el dato del lugar físico donde se realizó (puede ser diferente al domicilio social de la entidad)

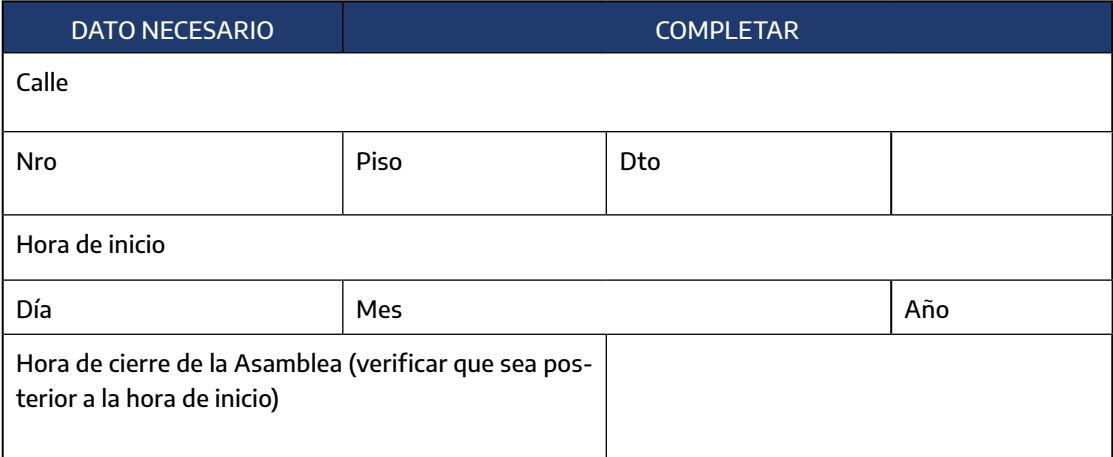

 $\bullet$ 

**POPPER** 

## **4. Suscripción e integración de cuota sociales**

Para completar esta sección se sugiere ver los datos que surgen de la sección anterior referida a capital social

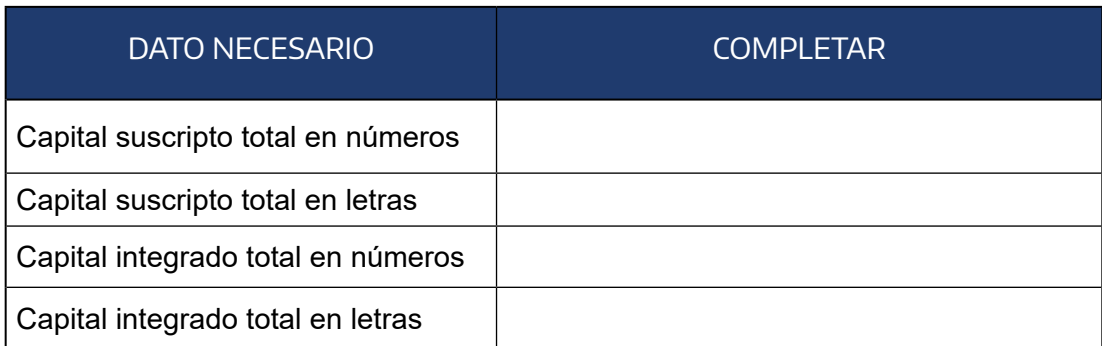

## **5. Del consejo de administración**

El siguiente cuadro se realiza en función a una cooperativa de tres personas, si su entidad tiene más asociadas/os por favor colocar los datos de todas las personas que integrarán el Consejo de Administración y la Sindicatura:

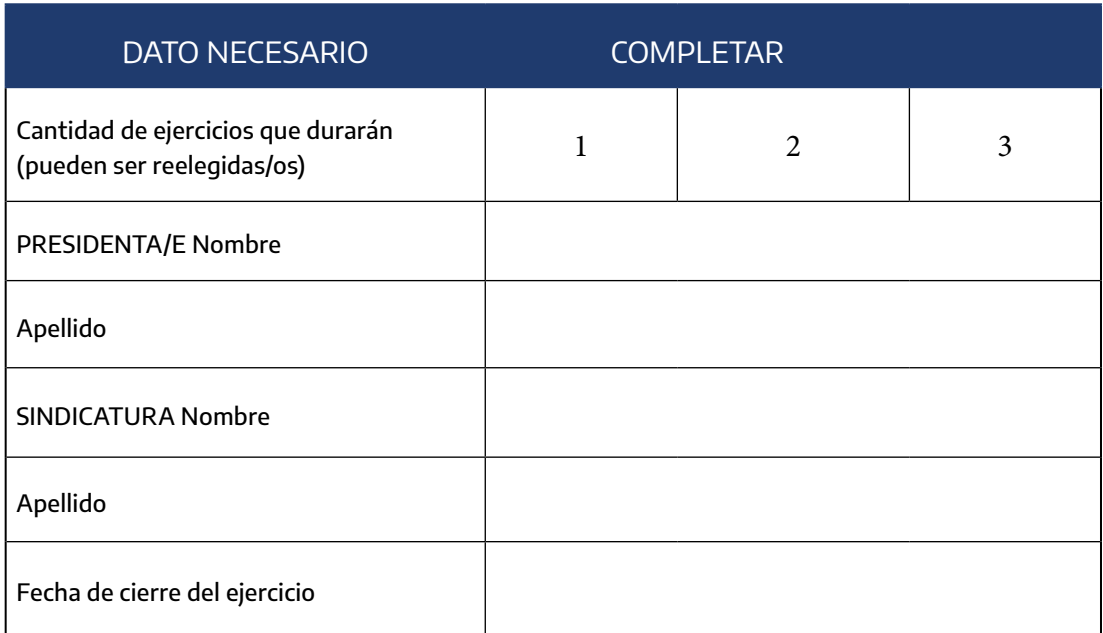

**....**  $\ddot{\bullet}$ 

## **Trámites para conformar**

## **II. Tipos de trámites para conformar una entidad**

Para conformar una cooperativa el INAES pone a disposición distintos canales, estos son:

- **Constitución de Cooperativas de Trabajo con Formulario Proforma mediante plataforma TAD:** este trámite cuenta con funciones predeterminadas, lo que reduce significativamente los posibles errores en la presentación del trámite, sumado ello un diseño ágil y veloz, que permite realizar la totalidad del procedimiento en no más de 30 minutos. Este contendrá, modelos de objetos sociales predeterminados aprobados por la Dirección de Asuntos Jurídicos, tal como se vio en la sección de Objeto Social.
- **Solicitud de Inscripción de Cooperativas mediante plataforma TAD trámite común-:** este trámite permite realizar el estatuto conforme a las particularidades de cada grupo sin utilizar necesariamente los parámetros pre definidos por el INAES. Se pueden utilizar los modelos de objetos sociales pre definidos para el trámite con formulario pro forma o realizar uno ad hoc para la cooperativa.
- **Trámite en formato papel mediante el OLC de la jurisdicción donde se encuentren:** este es el trámite tradicional que se realiza en papel y se inicia en el OLC del domicilio social de la entidad. Salvo aquellas cooperativas constituidas en la Ciudad Autònoma de Buenos Aires. Al igual que en el caso anterior, se pueden utilizar los modelos de objetos sociales o redactar uno que se ajuste a las necesidades del grupo pre cooperativo.

Para conocer la ubicación del OLC de su provincia, se sugiere ingresar al mapa del sitio web del INAES

En las Cooperativas acompañadas por los Certificadores del INAES, el grupo pre cooperativo podrá decidir avanzar en cualquiera de estas tres opciones y deberán ser acompañados en el proceso por este personal. Para conocer si hay un certificador cerca de su domicilio ingrese al mapa del sitio web del INAES.

Cada uno de estos canales cuenta con sus particularidades. En los siguientes apartados se describirán paso a paso cada uno de ellos.

## **II.I Conformación mediante TAD trámite simplificado/ formulario pro forma**

**1. Introducción**

Las/os ciudadanas/os que deseen inscribir una cooperativa de trabajo

cuentan ahora con una opción de formularios controlados que les permitirá obtener más rápidamente el acceso a la autorización para funcionar y CUIT de la entidad utilizando alguno de los tres modelos de constitución de cooperativas que se ponen a disposición.

La plataforma TAD permite firmar los documentos con firma digital (que no requiere certificación) dentro de cada trámite; para poder firmar documentos dentro de la plataforma es necesario tener generada la cuenta de usuario TAD y acceder mediante el uso de la propia CUIT y Clave Fiscal que otorga AFIP. Para consultas sobre cómo obtener la Clave Fiscal se sugiere revisar la web <https://www.argentina.gob.ar/obtener-la-clave-fiscal> .

Los modelos fueron desarrollados tomando en cuenta la experiencia del área de inscripciones y tratando de armar un esquema que se adapte a la mayor parte de los casos que se vienen trabajando, buscando atender una demanda creciente de matriculación de cooperativas. Quienes entiendan que estos modelos no se adaptan a sus necesidades pueden utilizar el mecanismo tradicional que sirve para generar la matrícula de cualquier tipo de cooperativa, como aquellas de trabajo que no quepan en este encuadre o el resto de los tipos de cooperativas que no son de trabajo.

#### **2. Opciones dentro del trámite**

Al iniciar el trámite, la/el ciudadana/o se encontrará con las tres opciones disponibles

- **2.1 Cooperativa de trabajo con 3 a 5 asociadas/os fundadoras/es**
- **2.2 Cooperativa de trabajo con 6 a 9 asociadas/os fundadoras/es**
- **2.3 Cooperativa de trabajo con 10 o más asociadas/os fundadoras/es**

Esta selección las/os conducirá al formulario predeterminado donde deberán cargar los datos necesarios para conformar la documentación necesaria para la inscripción de la cooperativa.

#### Constitución de Cooperativas de Trabajo con formulario proforma

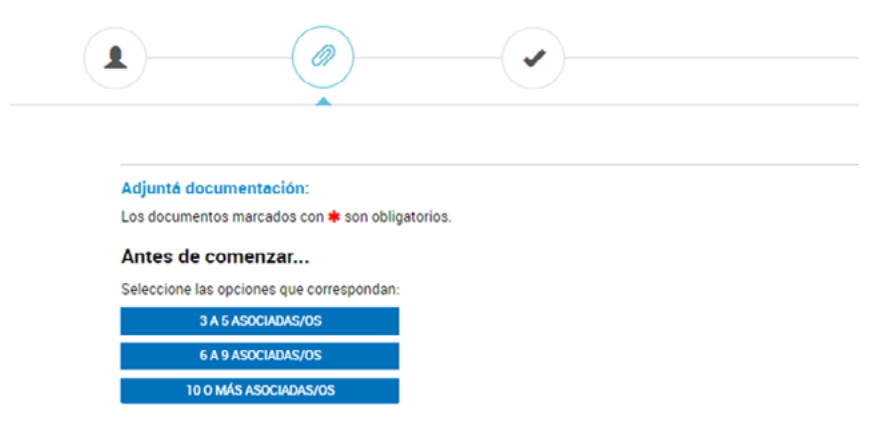

- $\bullet$  $\bullet$  $\bullet \bullet$
- 
- $\bullet$
- $\bullet$  $\bullet$

El sistema TAD no permitirá ver el documento definitivo hasta que todos los campos sean completados y guardados, es decir que mientras se van completando los datos no puede observarse el texto final del documento y por eso es importante que las/os interesadas/os en utilizar este trámite conozcan de antemano el modelo de Acta Constitutiva y de Acta Nº1 del Consejo de Administración que se va a generar luego de completar el trámite (se puede observar en los Anexos de la Resolución Renovar 1000/2021).

#### **3 Documentos que incluye el trámite**

- 3.1. ACTA CONSTITUTIVA. Es el documento fundacional de la entidad que deberá estar firmado dentro de la plataforma TAD por quienes ejercerán los cargos de Presidenta/e, Secretaria/o y Tesorera/o, salvo que sea una cooperativa de 3 personas asociadas en donde solo es firmado por la persona que ocupará este cargo y quien ocupe el cargo de sindico/a
- 3.2. ACTA Nº1 DEL CONSEJO DE ADMINISTRACIÓN. Es el registro del primer acto institucional del Consejo de Administración, donde se distribuyen los cargos entre sus integrantes, debe estar firmada por quienes ejercerán los cargos de Presidenta/e y Secretaria/o. Si es una cooperativa con 3 personas asociadas, la firmará quien ocupará ese cargo en conjunto con la persona que integre el órgano de fiscalización.
- 3.3. DECLARACIÓN JURADA. Es el documento donde se deja constancia de que los/as integrantes aceptan las condiciones necesarias para constituir una cooperativa. Debe estar firmada por quienes ejercerán los cargos de Presidenta/e, Secretaria/o y Tesorera/o, Sindico/a titular y Sindico/a suplente. Si es una cooperativa con 3 personas asociadas, la firmará quien integre el Consejo de Administración en conjunto con el/la síndico/a
- 3.4. INFORME DEL ÓRGANO LOCAL COMPETENTE (Provincial) o NOTA DE PATROCINIO - OPCIONAL. En caso de que las/os fundadoras/es hayan tomado contacto con el OLC que les corresponde según su jurisdicción, hayan recibido apoyo institucional de alguna entidad de segundo o tercer grado o del certificador del INAES, podrán agregar documentación digitalizada que lo acredite como documento PDF.
- 3.5. BOLETA DE DEPÓSITO. El comprobante de depósito del 5% del capital suscripto en cuenta bancaria especial deberá digitalizarse y agregarse en este espacio en formato PDF.
- 3.6. DNI y constancia de CUIT/CUIL/CDI de los/as INICIADORES/AS. Se requiere digitalizar copia de todos los DNI y constancia de CUIT/ CUIL/CDI debidamente firmado por las/os iniciadoras/es y agregarlos como documento PDF en este espacio.

 $\bullet$ 

 $\ddot{\bullet}$ 

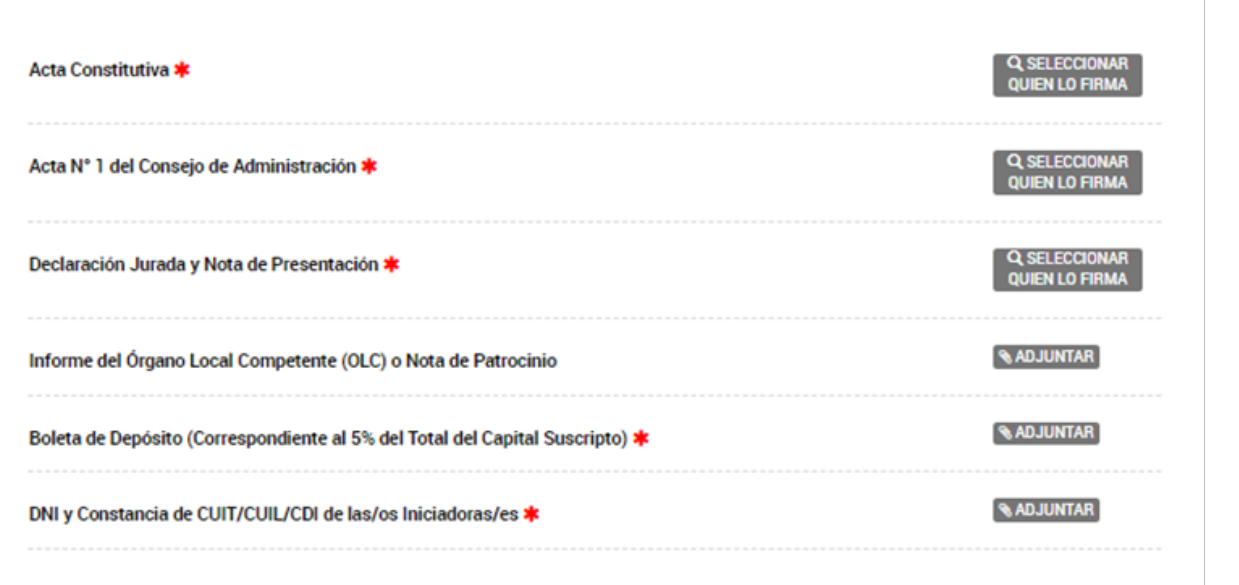

#### **4. Selección de Firmantes**

Antes de comenzar a completar los formularios, el sistema exige definir quiénes serán las/os firmantes de cada uno.

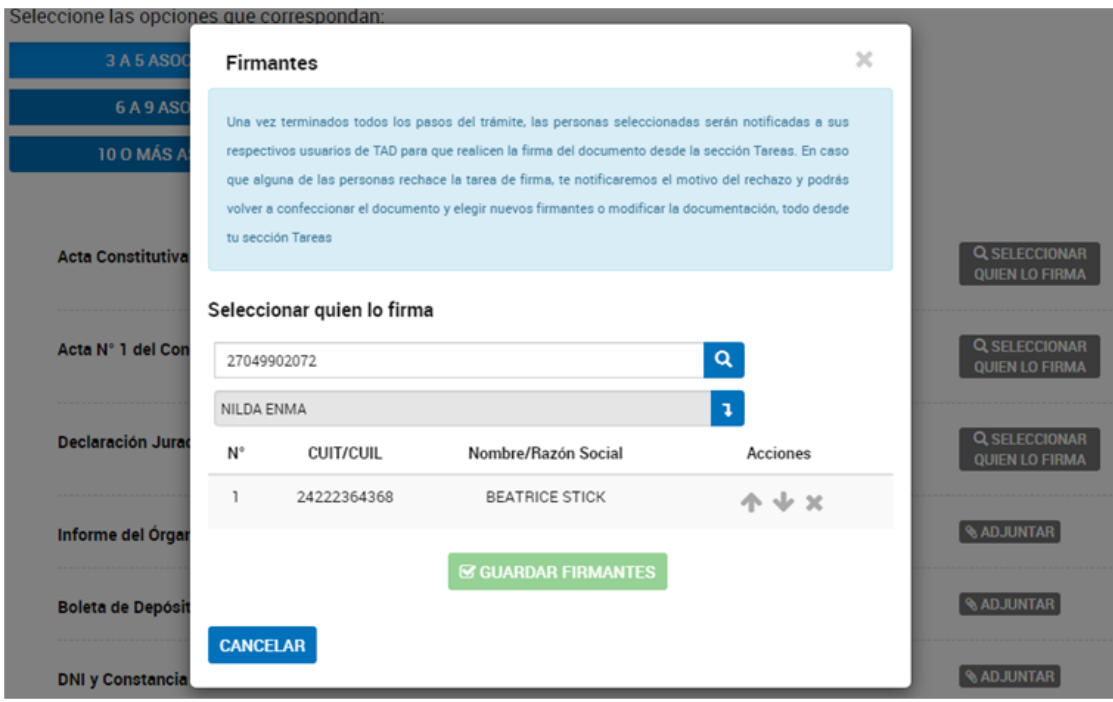

Como se puede apreciar en la captura de pantalla del sistema, el primer firmante que aparece es quien está cargando el trámite, la X a la derecha del nombre aparece grisada porque este primer firmante no puede eliminarse, para seleccionar al resto de las/os firmantes es necesario escribir la CUIT/CUIT/CDI de la persona y luego dar clic al botón de búsqueda (lupa dibujada a la derecha del campo completado). Si la persona dio

- $\bullet$
- 
- 
- **....**
- 
- $\ddot{\bullet}$  $\bullet$

previamente de alta su cuenta TAD, su nombre aparecerá debajo, debe verificarse la coincidencia y luego presionar la flecha descendente para agregarla/lo a la lista de firmantes. Una vez incorporadas/os todas/os las/ os firmantes, se pueden utilizar las flechas arriba o abajo para modificar el orden, cuanto más similares sean entre los 3 formularios, más ágil será el procedimiento de firma porque los formularios se moverán juntamente desde una cuenta TAD a la siguiente

#### **5. Modelos de ACTA CONSTITUTIVA**

Como se mencionó, en los ANEXOS de la Resolución INAES 1000/2021 están estos modelos y agregamos aquí un vínculo para acceder a los mismos

- 5.1. [ANEXO Resolución Coop de Trabajo 3 a 5 asociadas/os Tramite](http://cloud.inaes.gob.ar/index.php/apps/onlyoffice/s/iMgTaA8CJmgJej5?fileId=91178) [simplificado](http://cloud.inaes.gob.ar/index.php/apps/onlyoffice/s/iMgTaA8CJmgJej5?fileId=91178)
- 5.2. [ANEXO Resolución Coop de Trabajo 6 a 9 asociadas/os Tramite](http://cloud.inaes.gob.ar/index.php/apps/onlyoffice/s/iMgTaA8CJmgJej5?fileId=91179) [simplificado](http://cloud.inaes.gob.ar/index.php/apps/onlyoffice/s/iMgTaA8CJmgJej5?fileId=91179)
- 5.3. [ANEXO Resolución Coop de Trabajo 10 o más asociadas/os Tra](http://cloud.inaes.gob.ar/index.php/apps/onlyoffice/s/iMgTaA8CJmgJej5?fileId=91174)[mite simplificado](http://cloud.inaes.gob.ar/index.php/apps/onlyoffice/s/iMgTaA8CJmgJej5?fileId=91174)

#### **6. Formulario de datos para el ACTA CONSTITUTIVA**

Cada tipo de trámite conduce al/la ciudadano/a al formulario correspondiente que en general incluye los siguientes apartados y tipos de datos a completar:

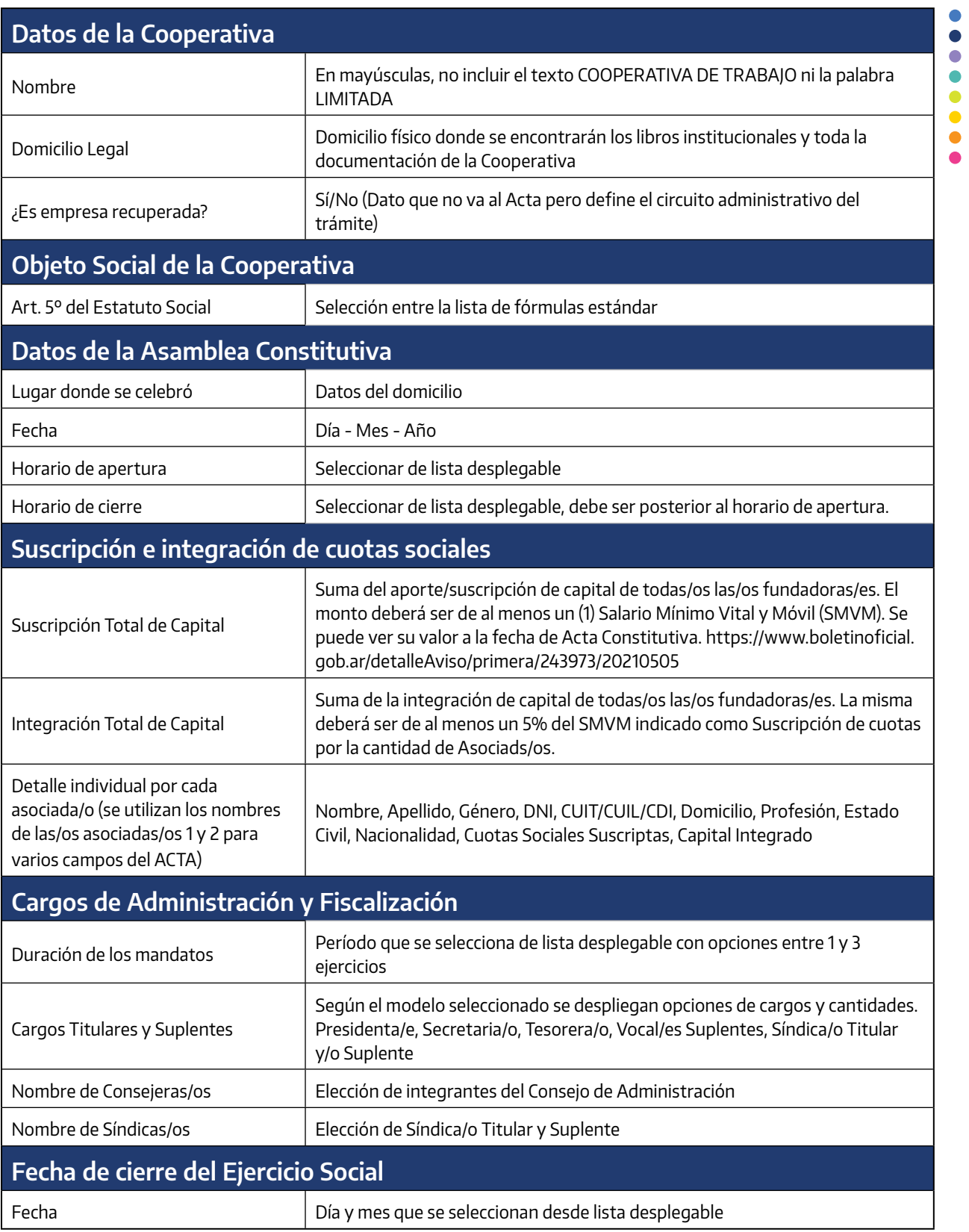

Se agregan a continuación capturas de pantalla del formulario como lo verán las/os usuarias/ os externos del mismo.

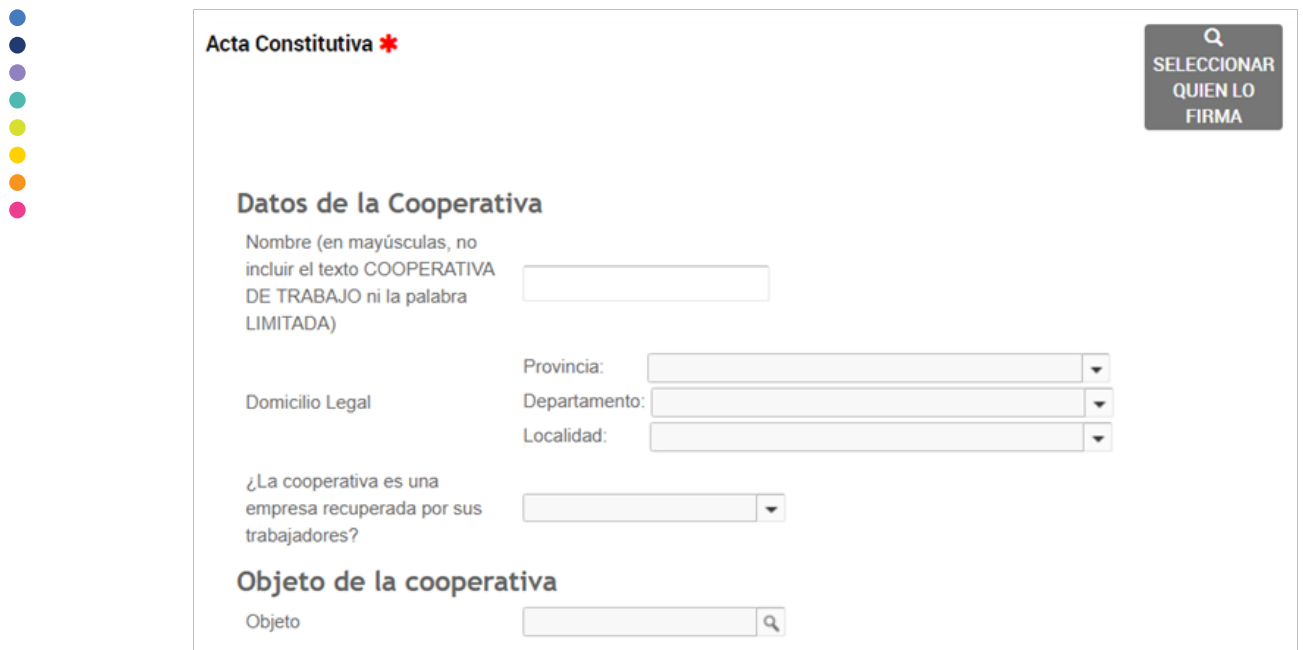

## Datos de la Asamblea Constitutiva

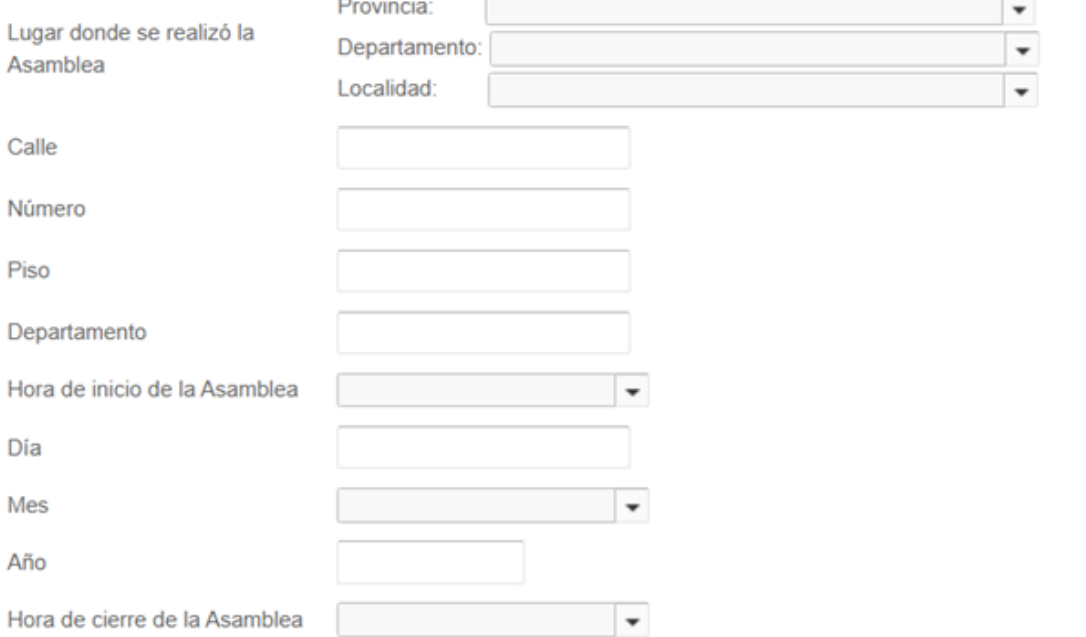

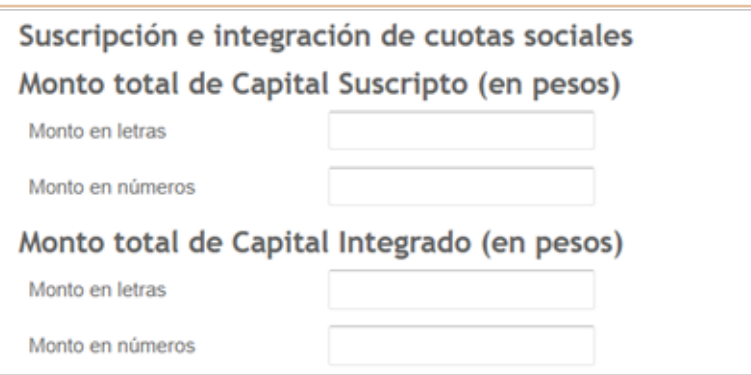

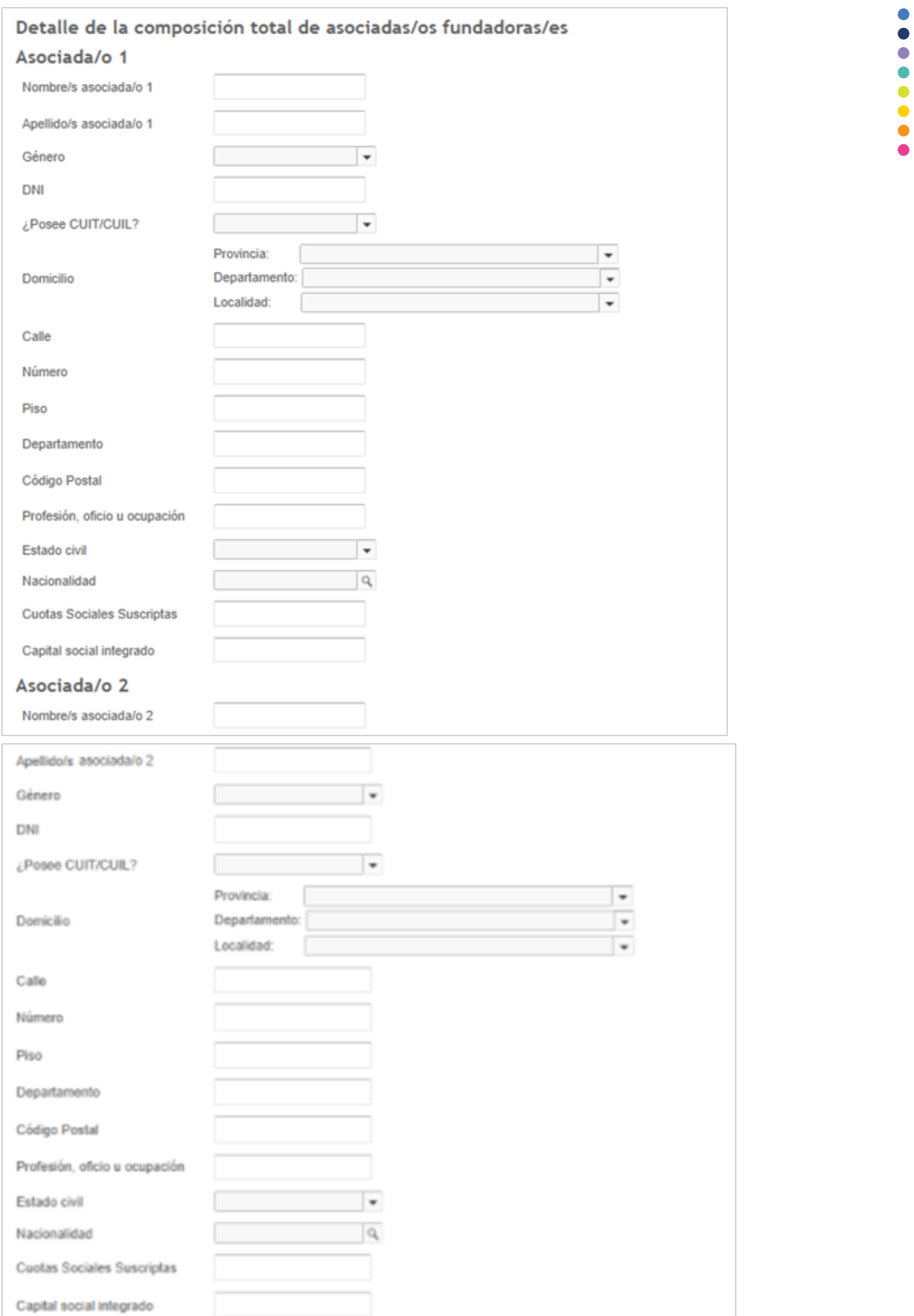

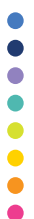

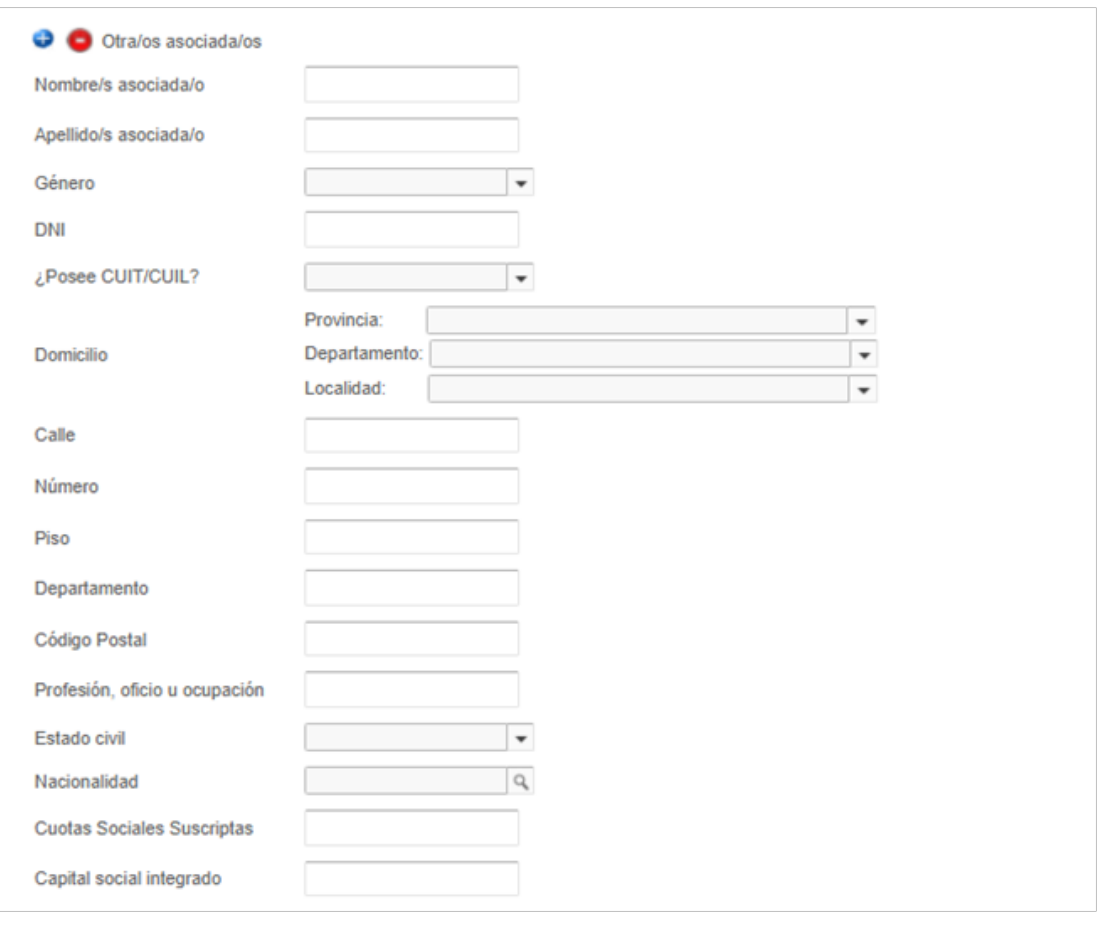

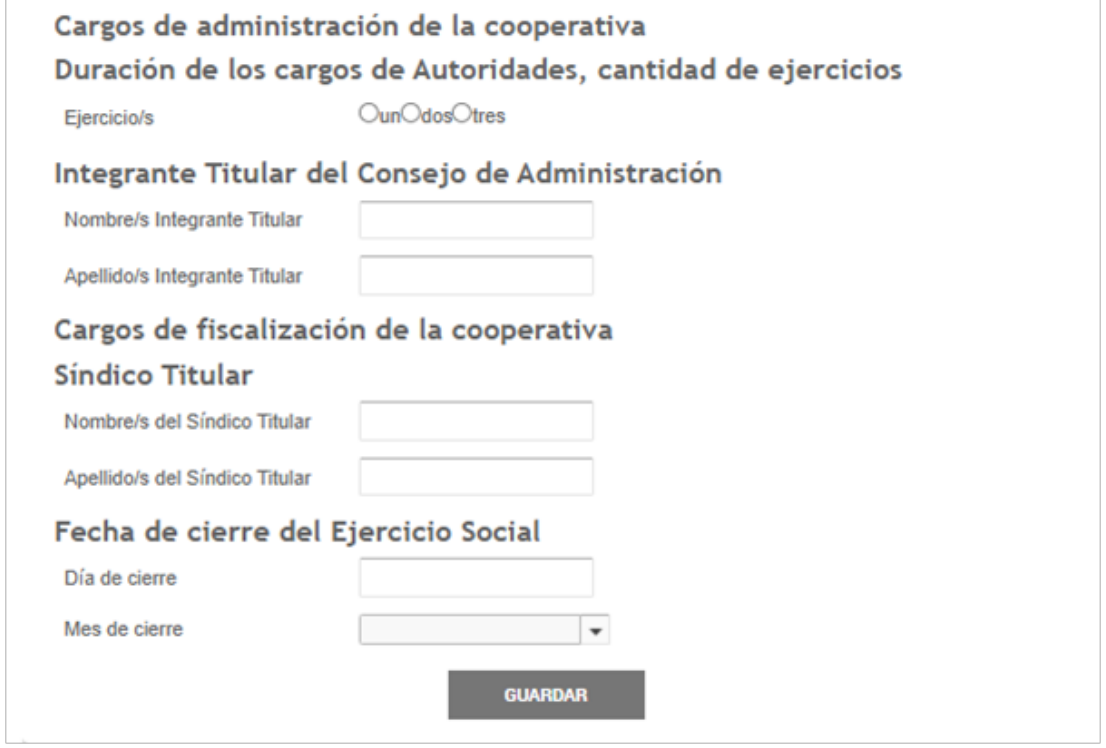

A continuación se muestran las diferencias que existen en este formulario para las Cooperativas de Trabajo con 6 a 9 asociadas/os fundadoras/es, que radica en la composición de los órganos de administración y de fiscalización

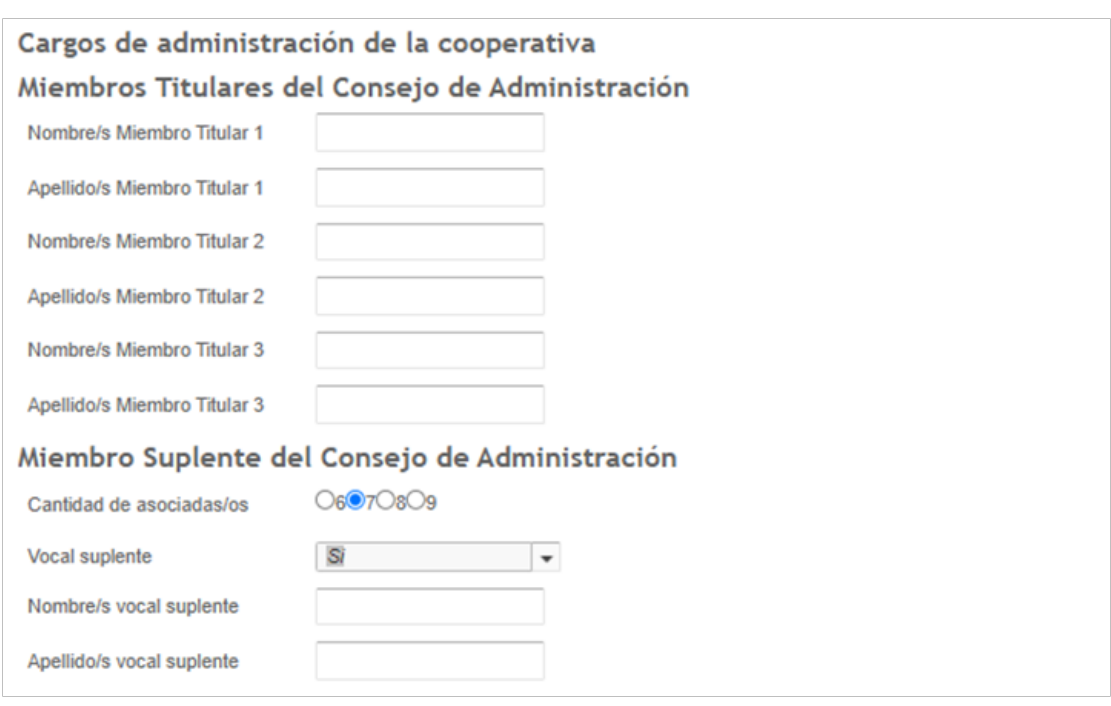

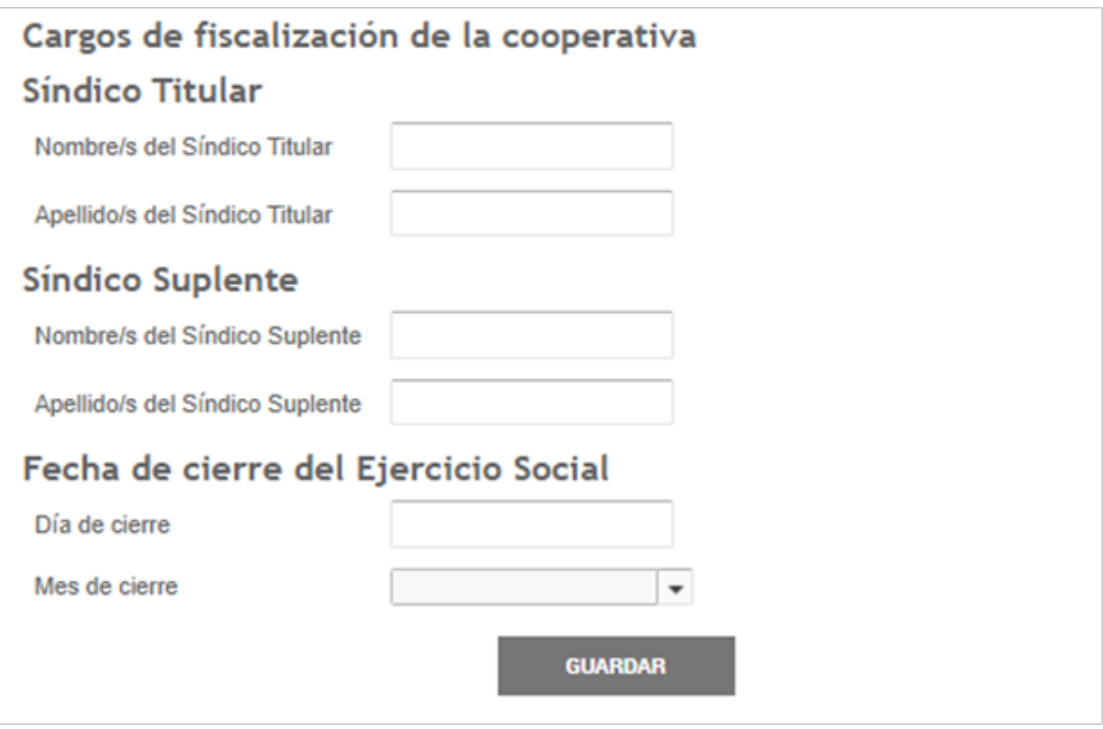

 $\bullet$ **....**  $\bullet$ 

Finalmente, se muestran estas diferencias para el caso de entidades integradas por 10 o más asociadas/os fundadoras/es, que difiere del ejemplo de 6 a 9 integrantes sólo en la conformación del Consejo de Administración.

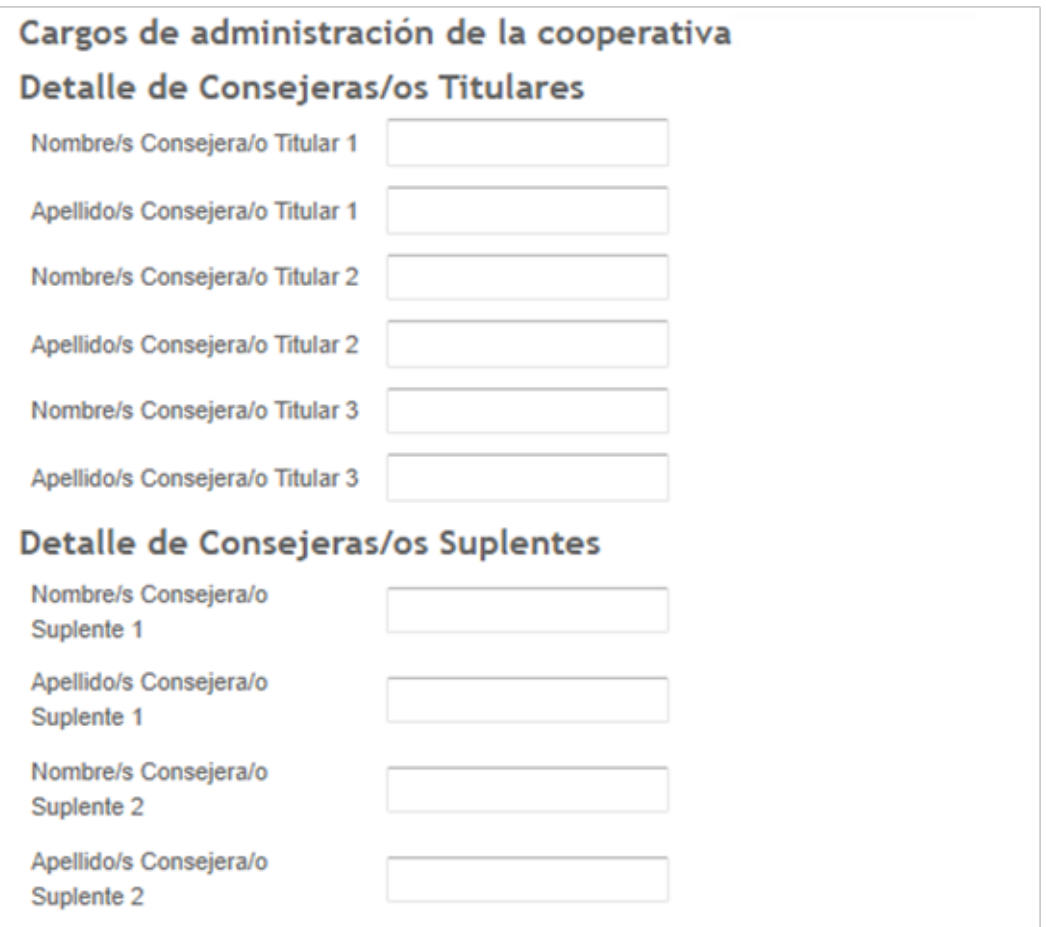

**7. Modelo de Acta Nº1 del Consejo de Administración**

Como consecuencia de la Resolución Conjunta AFIP-INAES 4860/2020 se hizo necesario recolectar información declarada por las cooperativas y mutuales que se inscriben, relacionada con el alta en el padrón de AFIP y la asignación de CUIT, la cual se tramita desde INAES según las condiciones impositivas determinadas por AFIP. Por ello, en el Acta Nº1 del CdA es necesario efectuar la distribución de cargos y declarar información necesaria para la obtención de CUIT.

[Modelo de Acta Nº 1 del Consejo de Administración de Cooperativas de Tra](https://docs.google.com/document/d/1YEg7wDghD9HWsVEJtx3dASzbjOAYE6A3utKszRh95l4/edit)[bajo - 6 a 9 asociadas/os](https://docs.google.com/document/d/1YEg7wDghD9HWsVEJtx3dASzbjOAYE6A3utKszRh95l4/edit)

No es necesario dar de alta en ningún impuesto (incluido el monotributo) de ninguna persona asociada hasta tanto no se apruebe la matrícula.

 $\bullet$ 

## **8. Formulario de Acta Nº1 del Consejo de Administración**

La plataforma TAD no permite vincular datos entre distintos formularios o documentos, aún cuando se encuentren en el mismo trámite, lo que nos obliga a repetir algunos datos solicitados en el formulario del Acta Constitutiva.

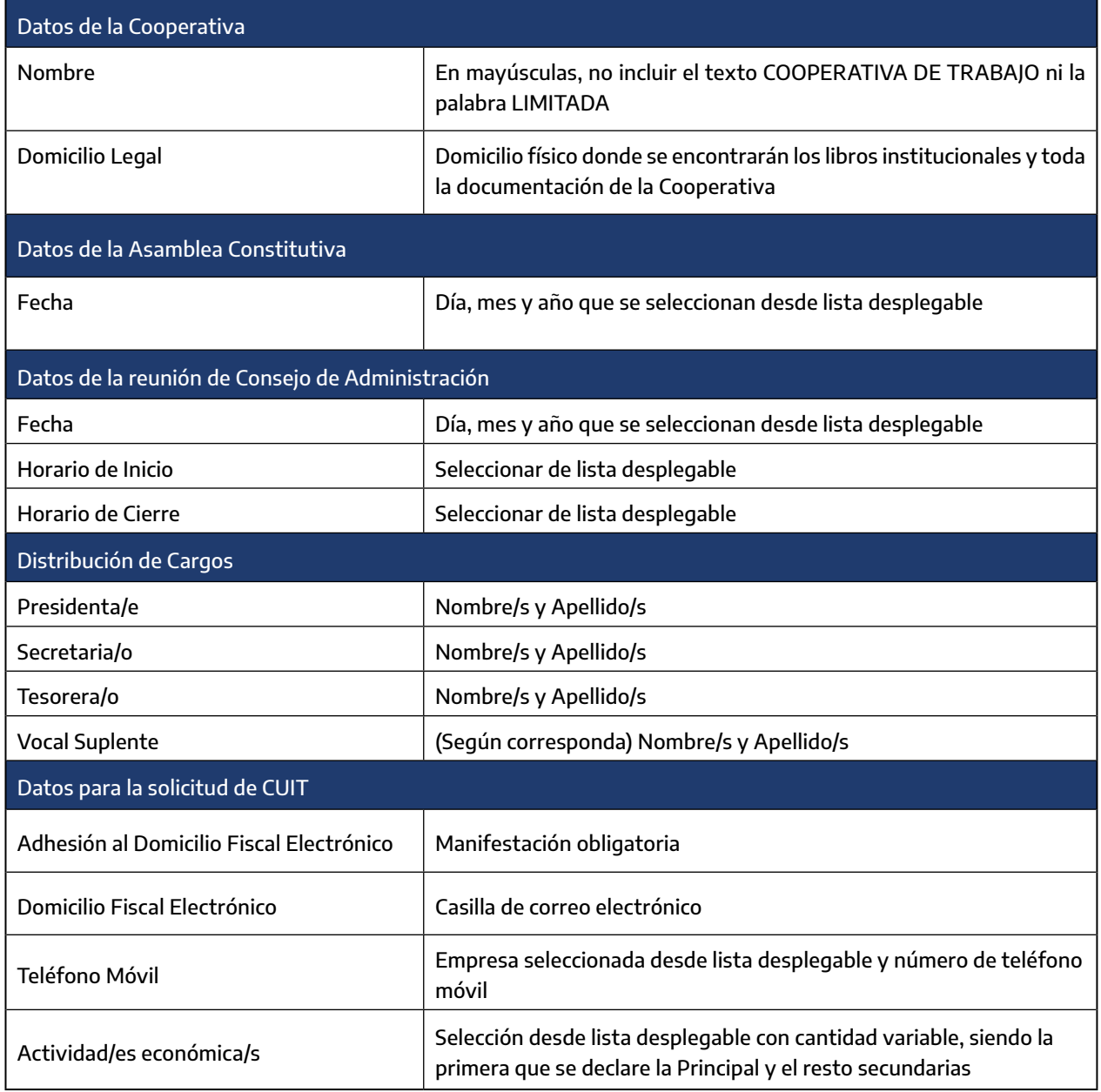

En el siguiente cuadro se muestran los datos que solicitará el trámite:

A continuación se muestran capturas de pantalla de cómo quedaría el Formulario Proforma que permite recabar los datos para conformar el documento de Acta Nº1 del Consejo de Administración.

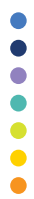

 $\bullet$ 

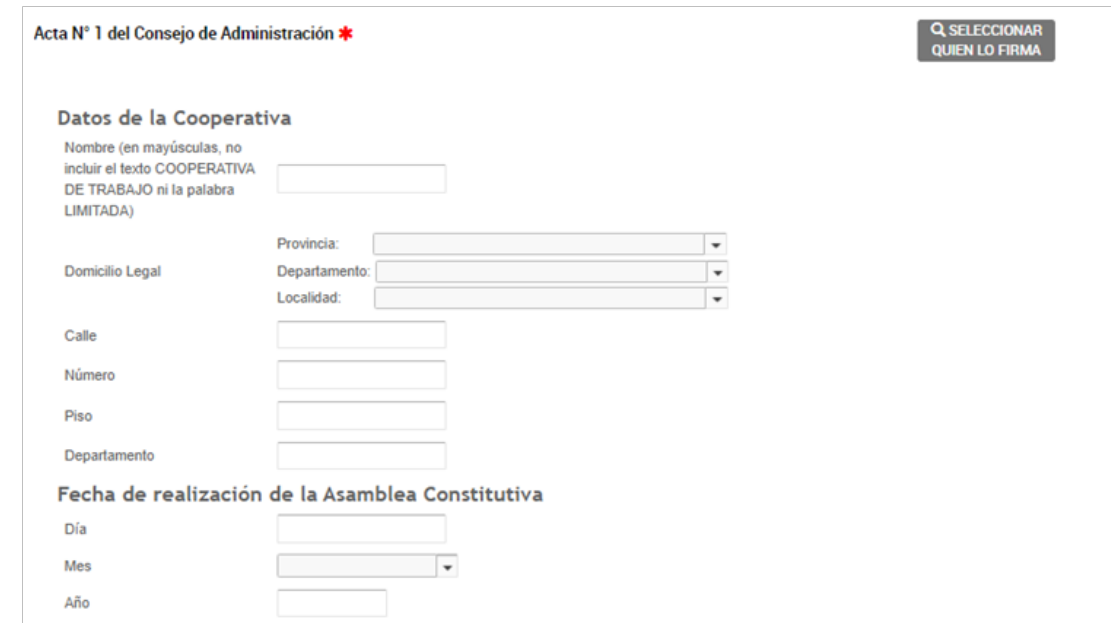

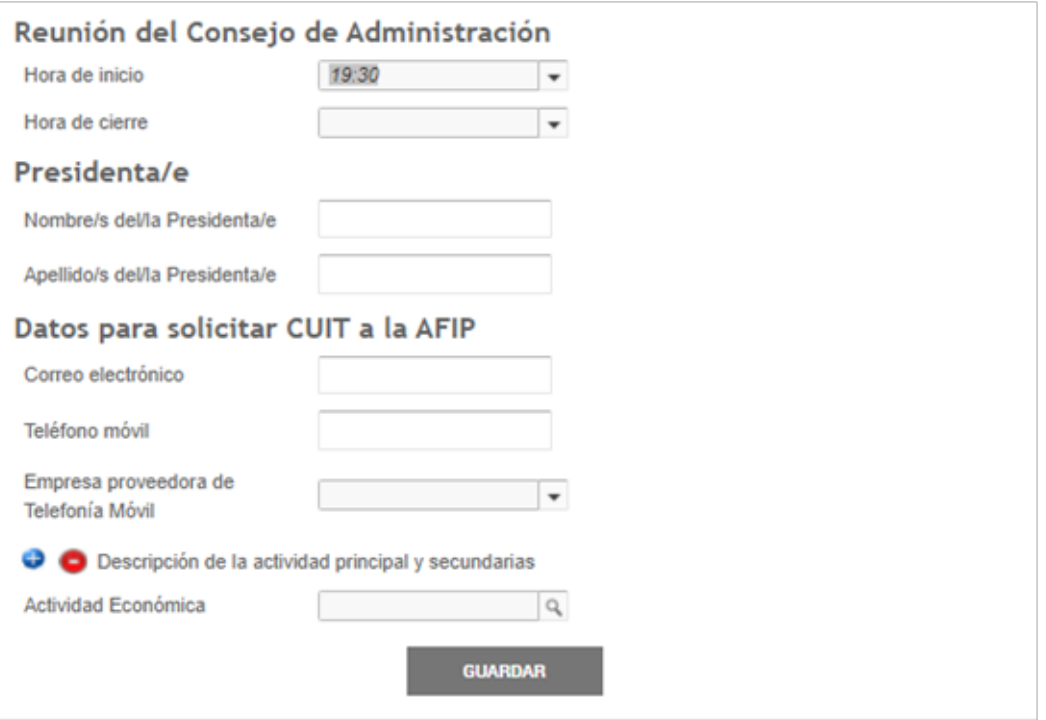

Cuando la cantidad de integrantes sea de 6 a 9 aparecerán los siguientes campos a completar que permiten completar los cargos a distribuir dentro del Consejo de Administración.

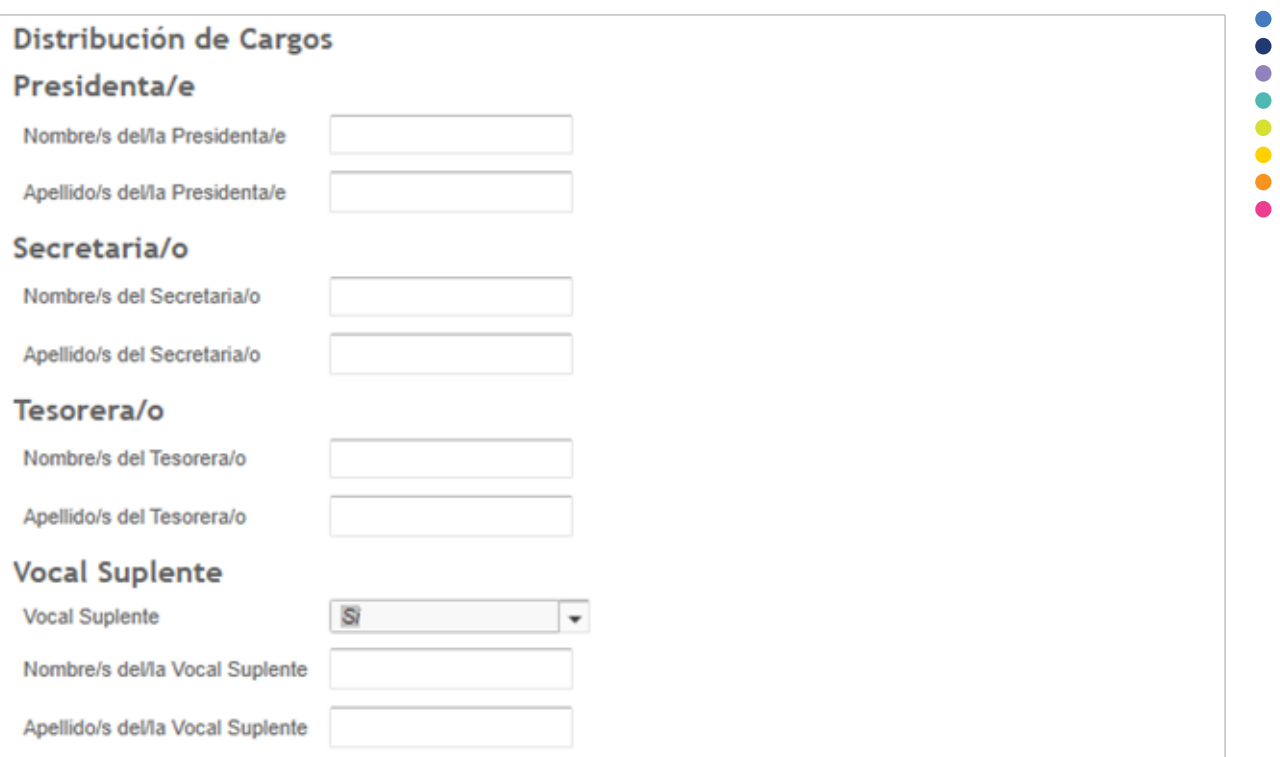

Finalmente, cuando se trate de 10 o más integrantes, el formulario será el siguiente.

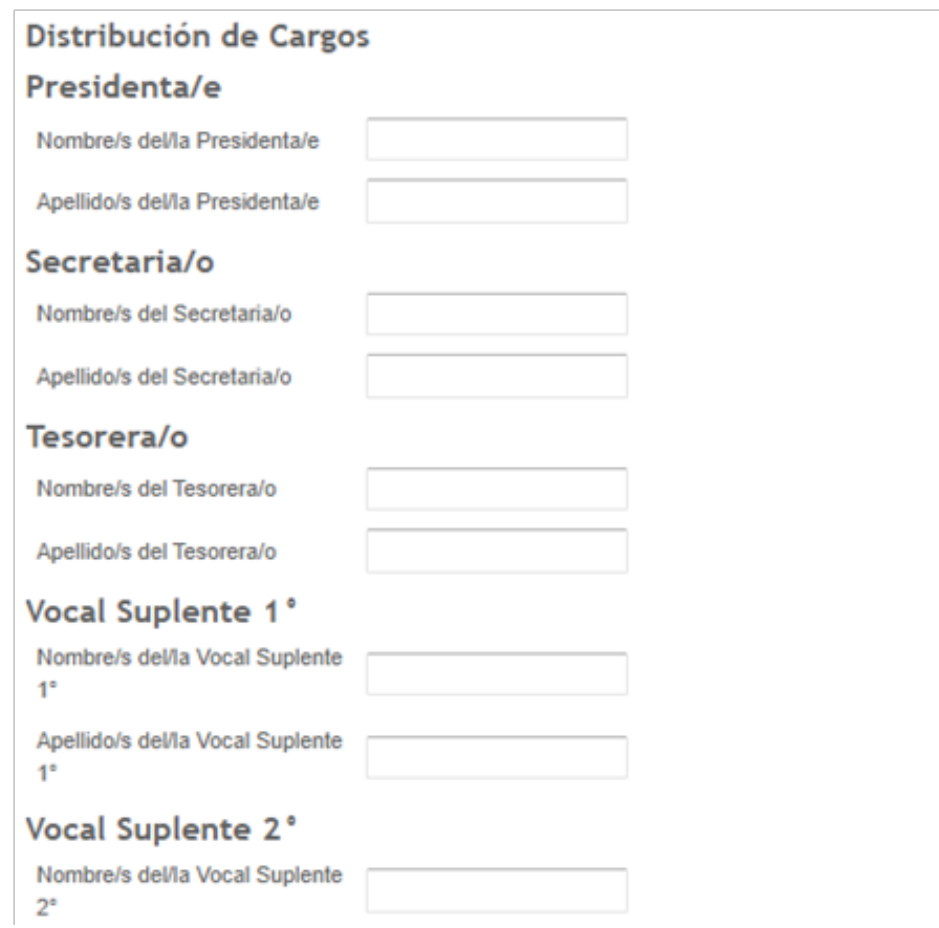

**POPULATION** 

**9. Modelo de la Declaración Jurada y Nota de presentación**

A continuación se muestra un modelo de la Declaración Jurada que saldrá del trámite TAD a los efectos de conocerlo previamente a su firma.

> 9.1. [Modelo de Declaración Jurada para inscripción de Cooperati](http://cloud.inaes.gob.ar/index.php/apps/onlyoffice/s/iMgTaA8CJmgJej5?fileId=91181)[vas](http://cloud.inaes.gob.ar/index.php/apps/onlyoffice/s/iMgTaA8CJmgJej5?fileId=91181)

**10. Formulario de la Declaración Jurada y Nota de presentación** En el siguiente cuadro se muestran los datos que solicitará el trámite:

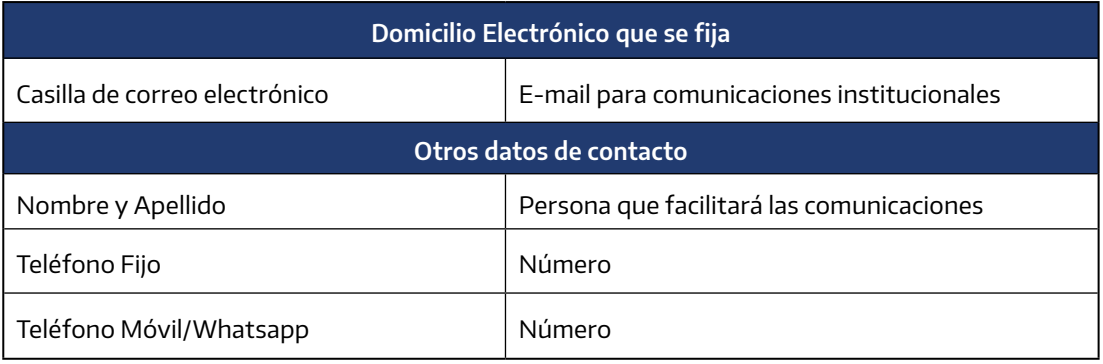

A continuación se agrega la captura de pantalla del formulario tal como les aparece a las/os interesadas/os en utilizarlo

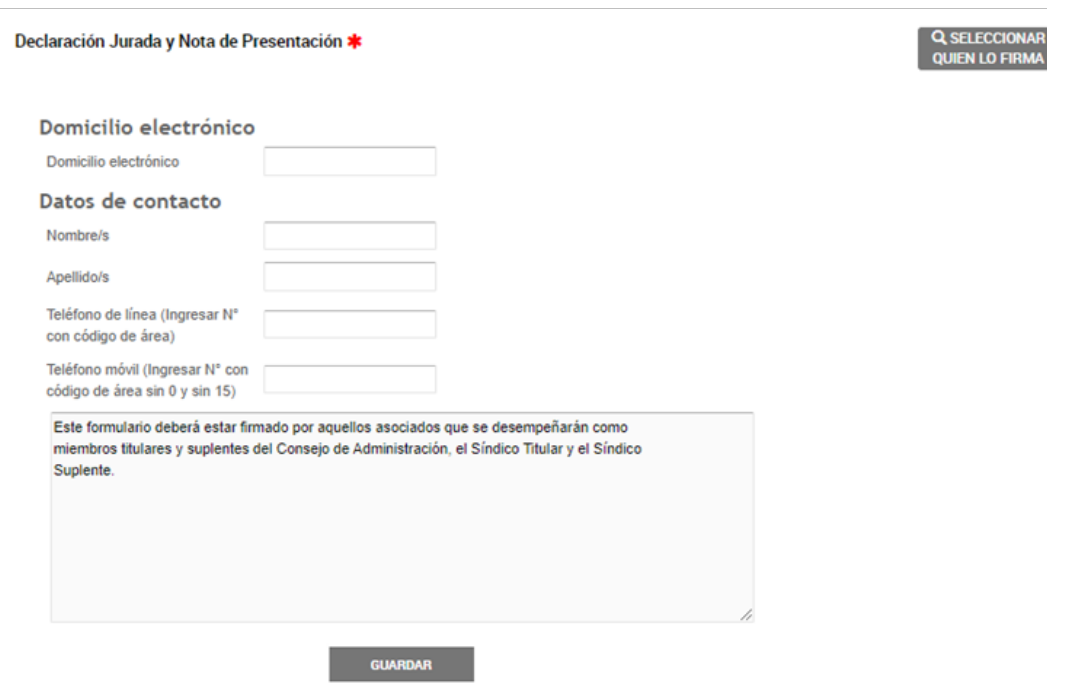

Este formulario es igual para todas las opciones de inscripción mediante formula-

rios proforma.

**11. Vista de los documentos generados.**

Una vez que se hayan guardado los formularios completos y antes de proceder a la firma, se pueden revisar cómo quedan los documentos que se autogeneran con los datos cargados en el trámite para asegurarse de que es lo que se pretende y de que los datos quedaron correctamente ubicados donde se espera.

Se agrega a continuación una captura de pantalla del sistema TAD que permite ver esta funcionalidad. Vale mencionar que hasta este momento, el trámite se encuentra en una etapa de "borrador" y por ende no se inició frente al INAES:

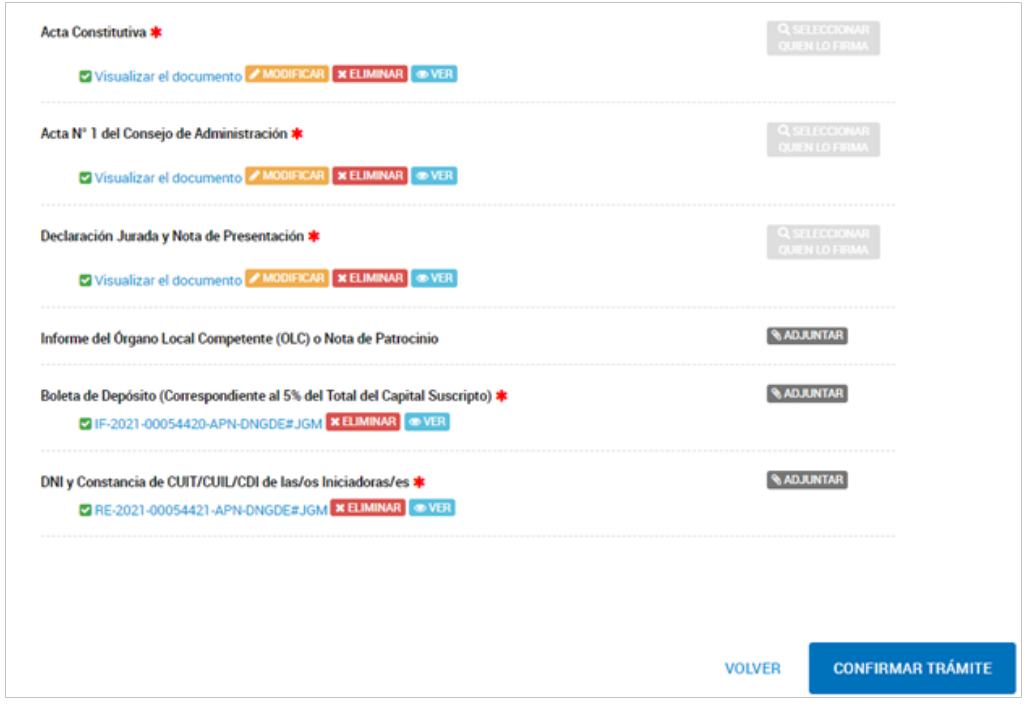

Antes de presionar la tecla CONFIRMAR TRÁMITE, que manda los documentos para la firma de las/os interesadas/os, se puede presionar las teclas VER (de color celeste) que permiten descargar los documentos generados desde los formularios completos y en caso de observar algún detalle que no quede de acuerdo con lo esperado puede editarse el formulario correspondiente utilizando la tecla MODIFICAR (de color amarillo). Verificado todo, se CON-FIRMA el trámite y comienza el procedimiento de firma TAD.

 $\bullet$  $\bullet$  $\bullet \bullet$  $\bullet$  $\bullet$ 

## **12. Firma de los documentos**

Para firmar los documentos hay que acceder a la plataforma utilizando el botón de AFIP, la CUIT y Clave Fiscal de cada firmante, en el orden definido al iniciar la carga de cada formulario.

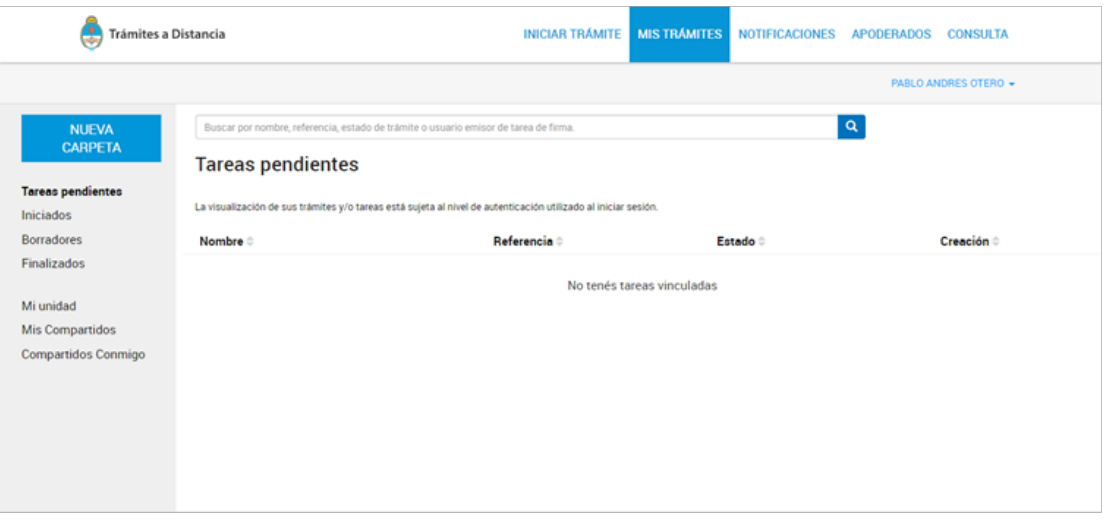

Para ello, es necesario acceder a la solapa MIS TRÁMITES y luego al renglón de **Tareas pendientes** que se ve en n egrita dentro del listado lateral izquierdo de la captura de pantalla anterior. Dicha tarea deberá ser realizada con la CUIT y clave fiscal de presidente/a, secretario/a, tesorero/a, sindico/a titular y suplente; y vocales si existieran. Una vez que la totalidad de firmantes realizaron la tarea podrá ingresar desde la CUIT y clave fiscal del presidente/a a la solapa MIS TRAMITES y luego al renglon INICIADOS y allí aparecerá el trámite iniciado, con su correspondiente número de expediente y podrá ser consultado por el/la ciudadano/a cuando lo requiera.

## **II.II Conformación mediante TAD trámite común**

Deberá cargarse en el sistema TAD la información solicitada en el trámite denominado "Solicitud de Inscripción de Cooperativas de trabajo". En dicho trámite se solicitará la carga de los siguientes documentos.

#### **DOCUMENTACIÓN A PRESENTAR**

#### **A. Acta constitutiva de cooperativas de trabajo**

- ▶ [Acta Modelo S/Resolución 750/94](http://cloud.inaes.gob.ar/index.php/apps/onlyoffice/s/iMgTaA8CJmgJej5?fileId=91175) (6 a 9 personas asociadas)
- [Acta Modelo S/Resolución 255/88](http://cloud.inaes.gob.ar/index.php/apps/onlyoffice/s/iMgTaA8CJmgJej5?fileId=91176)(10 o más personas asociadas)
- ▶ [Acta modelo s/Resolución 1000/21](https://vpo3.inaes.gob.ar/files/Resoluciones/INAES/RESFC-2021/1000/Anexo1-IF-2021-56547948-APN-DNCYFCYM-INAES.PDF) (3 a 5 personas asociadas)
- **B.** [Ejemplo de Nota de presentación.](https://back.argentina.gob.ar/sites/default/files/nota_de_presentacion_-_coop._de_trabajo_-_6_a_9_asociados_fundadores.docx)
- **C. Acta Número uno de Consejo de Administración**

a. [Acta Distribución S/Res. N° 750/94](http://cloud.inaes.gob.ar/index.php/apps/onlyoffice/s/iMgTaA8CJmgJej5?fileId=91175) (6 a 9 personas asociadas) b. [Acta Distribución S/Res. N° 255/88](http://cloud.inaes.gob.ar/index.php/apps/onlyoffice/s/iMgTaA8CJmgJej5?fileId=91176)(10 o más personas asociadas) c. [Acta Distribución s/Res. Nª 1000/21](http://cloud.inaes.gob.ar/index.php/s/HcwBb7LMmR8Qot8) (3 a 5 personas asociadas)

 $\bullet$  $\bullet$  $\bullet$  $\bullet$ 

#### **D.** [Declaración jurada unificada](http://cloud.inaes.gob.ar/index.php/apps/onlyoffice/s/iMgTaA8CJmgJej5?fileId=91173)

- a. Declara autenticidad de los documentos presentados
- b. Declara inexistencia de parentesco
- c. Declara objeto de ayuda mutua s/Ley 20.337
- d. Declara domicilioelectrónico para comunicaciones y/o notificaciones
- **E. Nota de patrocinio de por lo menos una organización del sector de la economía social o de la comuna o municipio o del órgano local competente.** De no conseguirse para el inicio del trámite se dará igualmente curso a la solicitud siguiendo lo establecido por la Resolución 2362/19.
- **F. Boleta de depósito correspondiente al 5 por ciento (5%) del capital suscripto** (Ver aclaración sobre este punto en las observaciones)

## **II.III Conformación mediante Formato papel**

#### **COOPERATIVAS DE TRABAJO**

Contamos con tres modelos solo para cooperativas de trabajo a completar por los grupos pre-cooperativos según la cantidad inicial de integrantes, para su formación:

#### **1. 10 o más personas asociados/as (Resolución 255/88)**

Para todas las cooperativas en formación que se configuren con la cantidad mínima de asociados según lo describe la la Ley N° 20.337 de más de 10 asociados.

#### **2. Entre 6 y 9 personas asociados/as [\(Resolución 750/94\)](https://vpo3.inaes.gob.ar/files/resoluciones/inac/00750_94.pdf)**

Esta modalidad se utiliza cuando la cooperativa en formación no cuente con el mínimo de 10 integrantes requerido por la Ley  $N^{\circ}$  [20.337](http://servicios.infoleg.gob.ar/infolegInternet/anexos/15000-19999/18462/texact.htm) pudiéndose formalizar con menos integrantes (entre 6 a 9 asociados) en base a la Resolución 750/94 del INAES. Entre las diferencias con el formato establecido en la Res. 255/88 se encuentra que el Consejo no va a tener vocales suplentes, solo Presidente, Secretario y Tesorero.

#### **3. Entre 3 y 5 personas asociados/as (Resolución 1000/21)**

Esta modalidad se utiliza cuando la cooperativa en formación no cuente con el mínimo de 10 integrantes requerido por la Ley  $N^{\circ}$  [20.337](http://servicios.infoleg.gob.ar/infolegInternet/anexos/15000-19999/18462/texact.htm) pudiéndose formalizar con menos integrantes (entre 3 a 5 personas asociadas) en base a la Resolución 1000/21 del INAES.

#### **DOCUMENTACIÓN A PRESENTAR**

#### **A. Acta constitutiva de cooperativas de trabajo**

- a. [Acta Modelo S/Resolución 750/94](http://cloud.inaes.gob.ar/index.php/apps/onlyoffice/s/iMgTaA8CJmgJej5?fileId=91172)(6 a 9 personas asociadas)
- b. [Acta Modelo S/Resolución 255/88](http://cloud.inaes.gob.ar/index.php/apps/onlyoffice/s/iMgTaA8CJmgJej5?fileId=91177) (10 o más personas asociadas)
- c. [Acta modelo s/Resolución 1000/21 \(](https://vpo3.inaes.gob.ar/files/Resoluciones/INAES/RESFC-2021/1000/Anexo1-IF-2021-56547948-APN-DNCYFCYM-INAES.PDF)3 a 5 personas asociadas)

#### **B. [Ejemplo de Nota de presentación.](https://back.argentina.gob.ar/sites/default/files/nota_de_presentacion_-_coop._de_trabajo_-_6_a_9_asociados_fundadores.docx)**

- **C.** [Acta Número uno de Consejo de Administración](http://cloud.inaes.gob.ar/index.php/apps/onlyoffice/s/iMgTaA8CJmgJej5?fileId=91175)
	- a.Acta Distribución S/Res. Nº 750/94 (6 a 9 personas asociadas)

- $\bullet$
- 
- $\begin{array}{c} \bullet \\ \bullet \\ \bullet \\ \bullet \end{array}$
- 
- $\bullet$  $\bullet$
- $\bullet$
- b. [Acta Distribución S/Res. N° 255/88](http://cloud.inaes.gob.ar/index.php/apps/onlyoffice/s/iMgTaA8CJmgJej5?fileId=91176)(10 o más personas asociadas
- c. [Acta Distribución s/Res. Nª 1000/21](http://cloud.inaes.gob.ar/index.php/apps/onlyoffice/s/iMgTaA8CJmgJej5?fileId=91171) (3 a 5 personas asociadas)
- **D. [Declaración jurada unificada](https://drive.google.com/open?id=1zXBqVLzt7XOwnRfxDVhY61RhCPSeytXx)**
	- a. Declara autenticidad de los documentos presentados
	- b. Declara inexistencia de parentesco
	- c. Declara objeto de ayuda mutua s/Ley 20.337
	- d. Declara domicilio electrónico para comunicaciones y/o notificaciones
- **E. Nota de patrocinio de por lo menos una organización del sector de la economía social o de la comuna o municipio o del órgano local competente.** De no conseguirse para el inicio del trámite se dará igualmente curso a la solicitud siguiendo lo establecido por la Resolución 2362/19.
- **F. Boleta de depósito correspondiente al 5 por ciento (5%) del capital suscripto** (Ver aclaración sobre este punto en las observaciones)

#### **OBSERVACIONES**

- Las Actas Constitutivas deben enviarse en papel oficio con márgenes simétricos, superior, inferior e izquierdo: 5 cm; y para el margen derecho: 1,5 cm. No se deben dejar espacios en blanco, por lo que deberá eliminarse los mismos. En el caso de las cooperativas de trabajo **tiene que estar firmada por Presidente/a, Secretario/a y Tesorero/a** (tanto S/ Res 750/94 como S/Res. 255/88)
- El resto de la documentación podrá presentarse en otro formato.
- No se aceptará que los documentos sean completados en forma manuscrita.
- **Firmas Certificadas:** Los documentos que así lo requieran deberán contener las firmas certificadas por Órgano Local, Juez de Paz, Escribanía, Policía, funcionario bancario con rango como mínimo de Gerente o todo organismo habilitado por la [Resolución 357/2020](https://www.boletinoficial.gob.ar/detalleAviso/primera/231206/20200626), así como los certificadores habilitados por el INAES en función a la Resolución Renovar 1000/2021 **Quienes realicen el trámite vía Tramites a distancia (TAD)** podrán optar por la **certificación de firma electrónica:** para ellos **todos los firmantes deberán contar con clave AFIP nivel 3** (se puede hacer con la App "Mi AFIP" siguiendo [este trámite](https://www.afip.gob.ar/claveFiscal/informacion-basica/solicitud.asp)) **y habilitado el sistema TAD en su CUIT** (para ello deben seguir [este trámite](https://www.argentina.gob.ar/tramites-a-distancia/manual/usuario) e ingresar por primera vez al sistema antes de figurar habilitados para firmar digitalmente).
- La declaración jurada unificada se deberá firmar todos los miembros de los órganos de administración y fiscalización (síndico), titulares y suplentes. Esto incluye a los vocales.
- **Boleta de depósito:** Ante las distintas realidades de nuestro país en relación a la normativa sobre el aislamiento preventivo social y obligatorio, en aquellos casos donde se vea imposibilitada la realización del depósito correspondiente al 5% del capital suscripto se podrá solicitar

en la **nota de presentación** su exención de presentación.

- **Nota de patrocinio (optativa):** La nota de patrocinio debe ser en lo posible confeccionada en papel con membrete de la entidad y debe contener una breve explicación de los motivos por los cuales entienden necesaria la constitución de la nueva entidad. En el caso de ser patrocinante una cooperativa o mutual se debe indicar el número de matrícula, en caso de otra entidad deberá hacerse referencia a su personería jurídica. Las firmas deben estar aclaradas preferentemente mediante sello de la entidad.
- Cualquier **duda o consulta** pueden comunicarse vía correo electrónico, este asesoramiento es solo para personas que formen parte de la entidad en proceso de constitución. En este sentido **recomendamos previamente:**
- Revisar la documentación auxiliar que se encuentra en [www.argentina.](https://www.argentina.gob.ar/constituir-cooperativas) [gob.ar/constituir-cooperativas](https://www.argentina.gob.ar/constituir-cooperativas) para poder completar de forma correcta todos los documentos.
- Que las **consultas o dudas sean puntuales** y después de haber navegado por la página del INAES, habiendo revisado toda la información que allí se brinda [\(videos, cuadernillos](https://www.argentina.gob.ar/inaes/oferta-cursos) [y](https://www.argentina.gob.ar/inaes/oferta-cursos) [preguntas frecuentes](https://www.argentina.gob.ar/inaes/faq-cooperativas)). En el caso de revisión de documentos pedimos que **envíen los editables en formato Word / Libre Office** para hacer las correcciones, observaciones y devoluciones sobre el mismo documento, sobre un máximo de cuatro archivos. **No se reciben en formato drive o dropbox,** ni se controla o corrige otra documentación que no sean estatutos, actas o notas.
- El incremento en la cantidad de consultas torna muy difícil poder responderlas todas, por eso pedimos seguir estas pautas que facilitan tanto nuestro trabajo como la velocidad de respuesta. Correo electrónico de consultas relativas a la inscripción: [inscripciones@inaes.gob.ar](mailto:inscripciones@inaes.gob.ar).

## **II.IV Cooperativas articuladas con el Estado**

El INAES ha dictado diversas resoluciones donde promueve cooperativas articuladas con el Estado para ciertos grupos sociales.

En el presente apartado veremos los casos de las Cooperativas de Inclusión social y las Cooperativas de la Agricultura Familiar Campesino Indígena (AFCI)

## **II.IV.I Inclusión Social**

Las Cooperativas de trabajo de Inclusión social se encuentran reguladas en la [Resolución INAES 2004/2018](https://vpo3.inaes.gob.ar/files/resoluciones/INAES/RS-2018-31598184-APN-DI-INAES.pdf). Cuentan con un proceso de constitución particular y modelos de objetos sociales predefinidos.

### **II.IV.II AFCI**

Las cooperativas de la AFCI se encuentran reguladas en la Resolución INAES 525/2021. Al igual que las de Inclusión Social cuentan con un trámite particu $\bullet$  $\bullet$  $\bullet$  $\ddot{\bullet}$  $\bullet$  $\bullet$  $\bullet$  lar y objetos sociales predeterminados.

A su vez, vale mencionar que estas entidades pueden ser multi sección, o sea de trabajo o de trabajo y provisión. Estas últimas para aquellos casos donde haya asociados que trabajan colectivamente la tierra (siendo estos asociados de la sección trabajo) y haya asociados que solo acerquen su producción a la entidad y la vendan de manera colectiva mediante la cooperativa (siendo estos asociados de la sección provisión).

## **II.V Otros materiales de lectura. Cuadernillos informativos.**

Recomendamos leer los siguientes cuadernillos ya que brindan un repaso sobre las tareas; deberes; obligaciones y la filosofía de trabajo que atraviesa al sector cooperativo. Encontrarán, además, detalles sobre su funcionamiento y cuestiones organizacionales relacionadas con los tipos de cooperativas señalados.

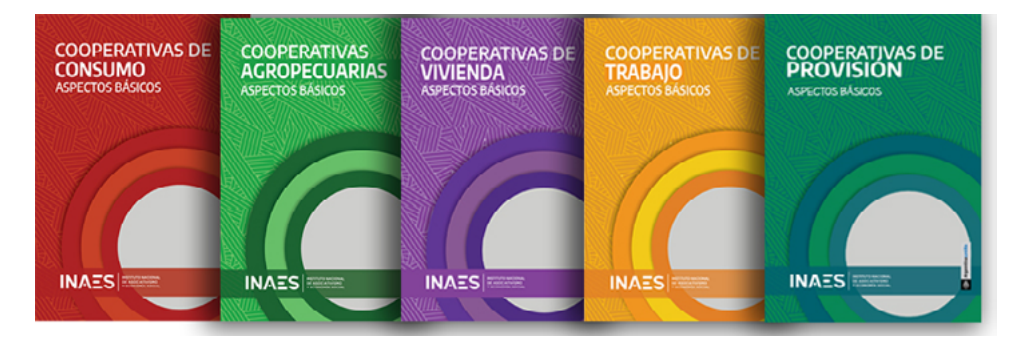

Existen distintos tipos de cooperativas según el objetivo asociativo que buscan cumplir. En líneas generales la documentación a presentar es similar, no obstante se producen cambios en algunos artículos del acta constitutiva y del estatuto según sea el caso (principalmente suele haber cambios en los artículos 5°, 9°, 11° y 13°). En este documento haremos referencia a modelos de actas constitutivas de los principales tipos de cooperativa. Los modelos se toman de las resoluciones [Res. 254/77](http://www1.inaes.gob.ar/es/Normativas/resoluciones/INAC/00254_77.htm) [INAC](http://www1.inaes.gob.ar/es/Normativas/resoluciones/INAC/00254_77.htm), [Res. 255/88 SAC](http://www1.inaes.gob.ar/es/Normativas/resoluciones/SAC/00255_88.htm) y [Res. 750/94 INAC.](https://vpo3.inaes.gob.ar/files/resoluciones/inac/00750_94.pdf) Estas, si bien se expidieron en distintos años, son la base de los modelos de estatuto y acta constitutiva vigentes para todos los tipos de cooperativas. Para mayor información remitirse a las resoluciones donde encontrará de forma detallada en qué consisten las distintas modificaciones a realizar en los artículos del estatuto según el tipo de cooperativa a constituir.

#### **DOCUMENTACIÓN A PRESENTAR**

- A. Acta constitutiva (varían artículos según el tipo de cooperativa, remitirse al ANEXO II de la [Res. 254/77 INAC](http://www1.inaes.gob.ar/es/Normativas/resoluciones/INAC/00254_77.htm) donde se describen los diferentes tipos y modificaciones en el estatuto)
	- a. [Acta Constitutiva Modelo Coop. de Vivienda](https://back.argentina.gob.ar/sites/default/files/acta_constitutiva_y_estatuto_-_res._255-88_-_vivienda.doc) [-](https://back.argentina.gob.ar/sites/default/files/acta_constitutiva_y_estatuto_-_res._255-88_-_vivienda.doc) [Instructivo](https://back.argentina.gob.ar/sites/default/files/instructivo_-_vivienda.docx)
	- b. [Acta Constitutiva Modelo Coop. Productores Rurales](https://back.argentina.gob.ar/sites/default/files/acta_constitutiva_y_estatuto_res._750-94_-_provision_de_servicios_para_productores_rurales.docx) [Instructivo](https://back.argentina.gob.ar/sites/default/files/instructivo_-_provision_de_servicios_para_productores_rurales.docx)

 $\bullet$  $\bullet$ 

 $\bullet \bullet$ 

- c. [Acta Constitutiva Modelo Coop. de Crédito](https://back.argentina.gob.ar/sites/default/files/acta_constitutiva_y_estatuto_-_credito.docx) [-](https://back.argentina.gob.ar/sites/default/files/acta_constitutiva_y_estatuto_-_credito.docx) [Instructivo](https://back.argentina.gob.ar/sites/default/files/instructivo_credito.doc)
- d. [Acta Constitutiva Modelo Coop. General:](https://back.argentina.gob.ar/sites/default/files/acta_constitutiva_y_estatuto_res._254-77-_generales.doc) revisar [Res. 254/77](http://www1.inaes.gob.ar/es/Normativas/resoluciones/INAC/00254_77.htm) [INAC](http://www1.inaes.gob.ar/es/Normativas/resoluciones/INAC/00254_77.htm) [y](http://www1.inaes.gob.ar/es/Normativas/resoluciones/INAC/00254_77.htm) hacer las modificaciones necesarias.
- B. [Informe de los iniciadores de la Cooperativa](https://back.argentina.gob.ar/sites/default/files/informe_de_los_iniciadores_-_generales.docx)
- C. [Ejemplo de Nota de presentación.](https://back.argentina.gob.ar/sites/default/files/nota_de_presentacion_-_generales.docx)
- D. [Acta Número uno de Consejo de Administración](https://back.argentina.gob.ar/sites/default/files/acta_no1_del_consejo_de_administracion_-_generales.docx)
- E. [Declaración jurada unificada](http://cloud.inaes.gob.ar/index.php/apps/onlyoffice/s/iMgTaA8CJmgJej5?fileId=91173)
	- a. Declara autenticidad de los documentos presentados
	- b. Declara inexistencia de parentesco
	- c. Declara objeto de ayuda mutua s/Ley 20.337
	- d. Declara domicilio electrónico para comunicaciones y/o notificaciones
- F. Nota de patrocinio de por lo menos una organización del sector de la economía social o de la comuna o municipio o del órgano local competente. De no conseguirse para el inicio del trámite se dará igualmente curso a la solicitud siguiendo lo establecido por la Resolución 2362/19.
- G. Boleta de depósito correspondiente al 5 por ciento (5%) del capital suscripto (Ver aclaración sobre este punto en las observaciones)

## **Una vez que se obtiene la matrícula, código de acceso y cuit**

## **III.I Rúbrica de libros**

Una vez obtenida la matrícula, el paso siguiente es concurrir al OLC de la sede social a rubricar los libros de la entidad.

Respecto a este punto tener en cuenta las siguientes recomendaciones:

- Si se trata de una entidad Efectora Social,
	- Consultar con el OLC por el programa de entrega gratuita de libros
	- ▶ Puede hacer uso de la [Resolución INAES 2003/2018](https://vpo3.inaes.gob.ar/files/resoluciones/INAES/RS-2018-31597840-APN-DI-INAES.pdf) y llevar menos libros que el resto.
	- Todas las entidades (efectoras o no), a partir de la Resolución Renovar 1000/2021 pueden optar por llevar el libro Registro de Asociados/as en formato digital, cargando los datos mediante la plataforma del INAES con el código de acceso que el organismo le envió a la casilla de correo electrónico informada

En el siguiente cuadro se muestran los libros que debe llevar la entidad y las particularidades:

 $\bullet$ 

**....** 

 $\ddot{\bullet}$ 

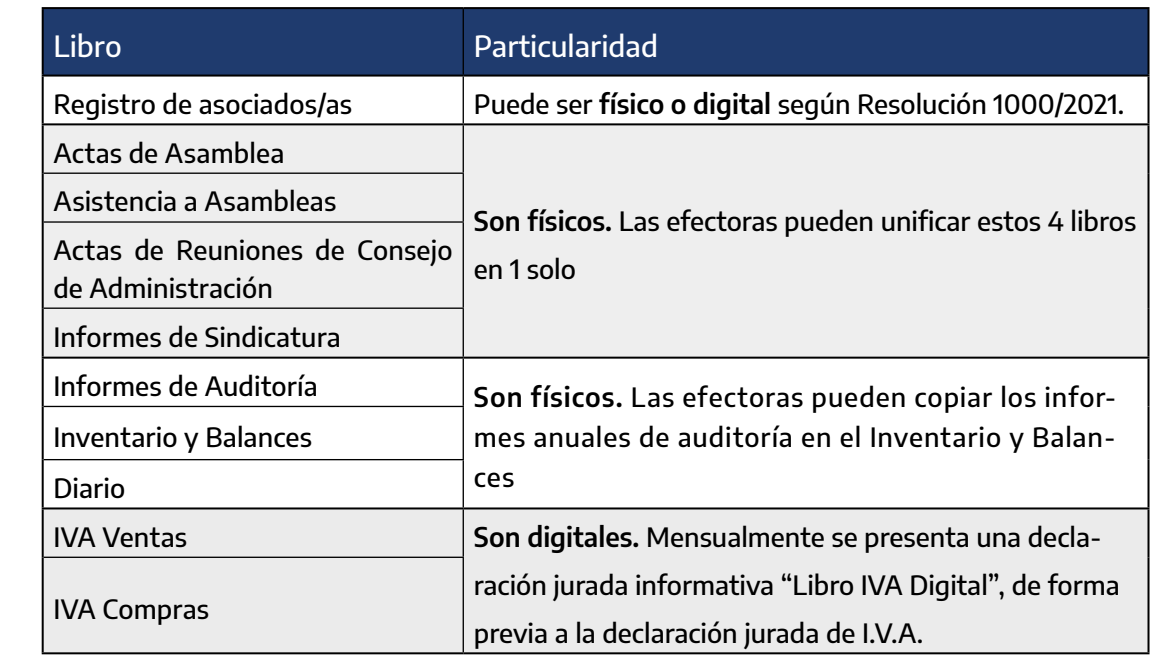

## **III.II Alta en los impuestos y regímenes de información**

Una vez obtenido el CUIT se debe ingresar con la clave fiscal del presidente y dar de alta con el CUIT de la entidad en los siguientes impuestos y regímenes de información:

- Impuesto a las ganancias (en el punto siguiente se verá que se debe tramitar la exención luego)
- Impuesto al Valor Agregado (IVA), según la actividad que realice la entidad. Se sugiere consultar con un/a contador/a.
- FONEDU
- RI- Participaciones societarias
- RI Presentación de EECC en PDF

## **III.III Exención en el Impuesto a las ganancias**

Si bien las cooperativas por su particularidad de ausencia de finalidad de lucro deberían encontrarse excluidas en el impuesto a las ganancias, en la regulación actual se encuentran exentas y por ende hay que tramitar dicho beneficio.

Para ello se sugiere hacerlo antes del primer cierre del ejercicio social mediante el trámite simplificado. En caso de dudas, se sugiere consultar con un/a contador/a

## **III.IV Ingresos brutos**

Este es un impuesto que depende de cada jurisdicción por lo que se sugiere consultar con un/a contador/a si en donde la entidad operará se encuentra gravado o exento.

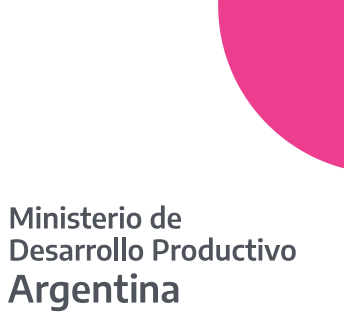

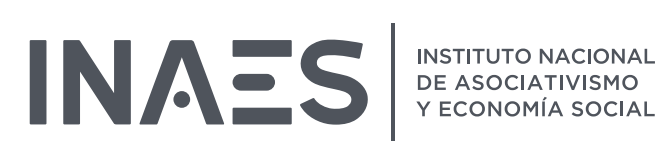

[www.argentina.gob.ar/inaes](http://www.argentina.gob.ar/inaes)

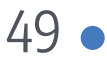

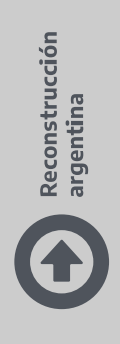

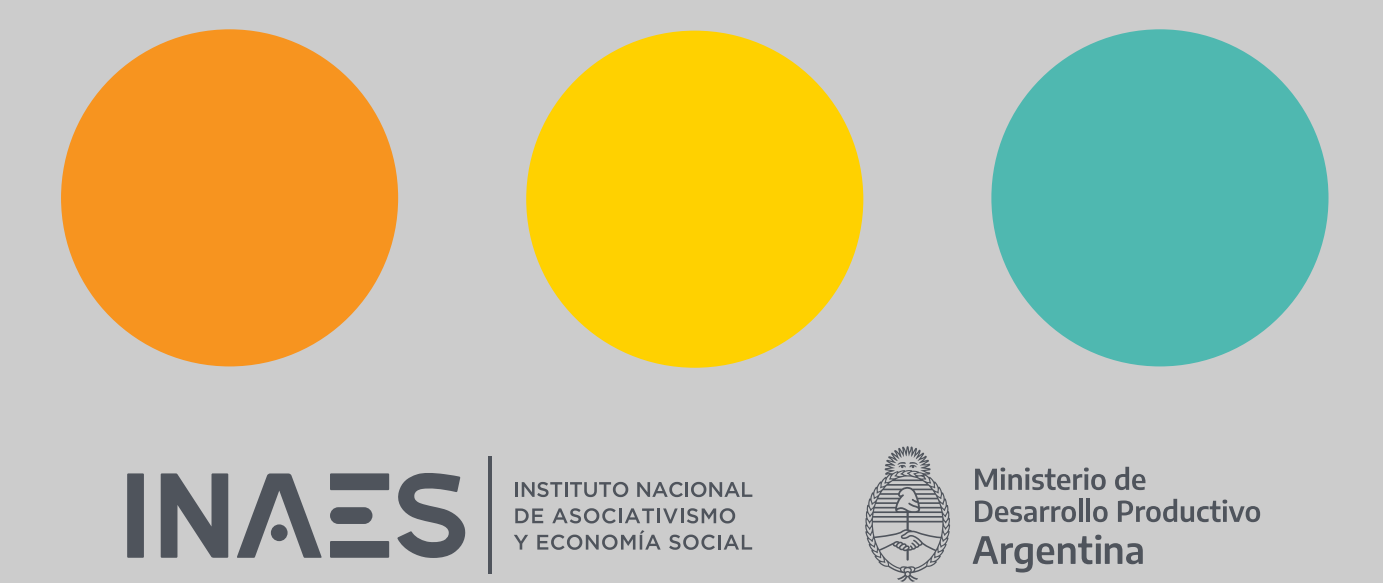

[www.argentina.gob.ar/inaes](http://www.argentina.gob.ar/inaes)